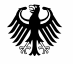

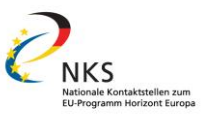

## **Kostenabrechnung in Horizont Europa**

Online, 10.04.2024

**horizont-europa.de**

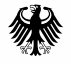

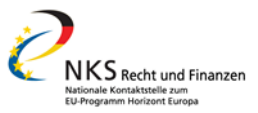

# Nationale Kontaktstelle (NKS) Recht und Finanzen

- Angesiedelt im EU-Büro des BMBF
- Beratung zu rechtlichen und finanziellen Fragen (Horizont 2020/ Horizont Europa)
- Workshop "Rechtliche, finanzielle und administrative Regelungen in Horizont Europa" (aktuell nur als Online-Vortragsreihe)
- Sonderveranstaltungen nach Bedarf, z. B. Audit, IPR, Konsortialverträge
- Webseite: [www.nks-ruf.de](http://www.nks-ruf.de/)

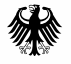

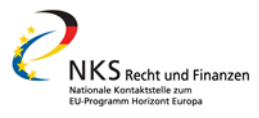

# Netzwerk der Nationalen Kontaktstellen

- Alle NKS sind in einem [Netzwerk](https://www.horizont-europa.de/de/Netzwerk-der-Nationalen-Kontaktstellen-1732.html) organisiert
- NKS für jeden Bereich von Horizont Europa
- "Guiding Principles" als gemeinsame Arbeitsgrundlage
- Gemeinsame Geschäftsstelle angesiedelt im EU-Büro des BMBF im DLR-PT
- Gemeinsamer Internetauftritt: [www.horizont-europa.de](http://www.horizont-europa.de/)

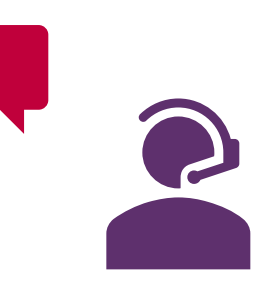

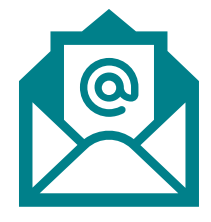

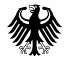

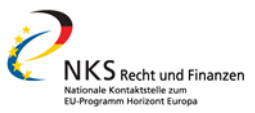

# Fragerunde zum Online-Seminar

- Heute von 13:30 14.30 Uhr beantworten wir persönlich Ihre Nachfragen zum heutigen Webinar
- Link für heute Nachmittag (auch im Chat):
- [https://dlr-projekttraeger.webex.com/dlr-projekttraeger](https://dlr-projekttraeger.webex.com/dlr-projekttraeger-de/j.php?MTID=m706943149045dad9381052797ef660c0)de/j.php?MTID=m706943149045dad9381052797ef660c0
- Falls Sie heute Nachmittag nicht teilnehmen können, kontaktieren Sie uns im Nachgang per Mail oder telefonisch

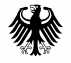

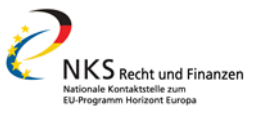

# Gliederung und Themen

**Fördergrundsätze und allgemeine Förderfähigkeit**

Personalkosten

Anschaffungskosten (Reise, Geräte, Dienstleistungen)

Unteraufträge

Interne Leistungsverrechnung

In-kind Beiträge

Finanzbericht

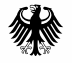

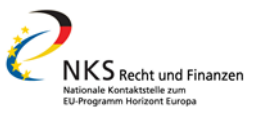

# Fördergrundsätze

- **Transparenz:** Kosten müssen nachgewiesen werden
- Gebot der **Kofinanzierung**
	- Eigenanteil der Einrichtung (z. B. bei Geräten, indirekten Kosten)
- **Gewinnerzielungsverbot**
- **Kein Kumulierungsverbot**
	- − Ressourcen aus Horizont Europa können/sollen mit anderen EU-Fördermitteln wie z. B. Strukturfonds kombiniert werden

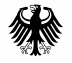

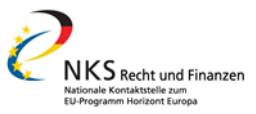

# Fördergrundsätze

- Kostenerstattung auf Basis **tatsächlicher Kosten** (actual costs) oder auf der Grundlage von Pauschalförderungen (lump-sum)
- Berechnung bzw. Kalkulation grundsätzlich nach **intern üblichem Kostenrechnungsverfahren**
- keine Sonderregeln für EU-Projekte
- hohe Kohärenz mit H2020 Regelungen

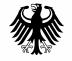

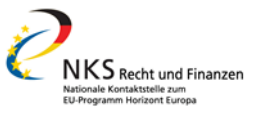

#### **Förderfähige Kosten - Art. 6.1 GA (tatsächliche Kosten)**

- tatsächlich entstanden
- während Projektlaufzeit (Ausnahme: Endberichte & Prüfbescheinigung)
- im Gesamtbudget nach Annex 2 angegeben
- für die Projektdurchführung nach Annex 1 erforderlich
- Identifizier- und kontrollierbar und in Buchführung entsprechend geltender Rechnungslegungsgrundsätze und Kostenrechnungsverfahren erfasst
- in Übereinstimmung mit nationalem Recht
- Einhaltung der Grundprinzipien der Wirtschaftlichkeit, Effizienz, Effektivität

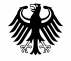

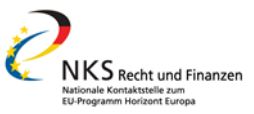

#### **Nicht förderfähige Kosten - Art. 6.3 GA**

- Kosten in Verbindung mit Kapitalrendite oder Dividenden
- Verbindlichkeiten, Schulden, geschuldete Zinsen
- Rückstellungen für künftige Verluste, Verbindlichkeiten
- Wechselkursverluste
- Bankkosten für Überweisung von KOM an Koordinator
- übertriebene, unachtsame Ausgaben
- abzugsfähige Mehrwertsteuer
- Kosten während der Projektaussetzung

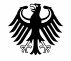

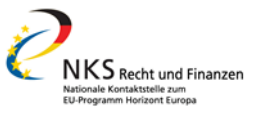

#### Prüfschema zur Förderfähigkeit von Kosten

- Nehmen Sie Ihr Grant Agreement (GA) zur Hand und lesen Sie Artikel 6.1.
- Ihr Antrag ist als Annex I Teil des GA. Diesen brauchen Sie, um zu prüfen, ob Kosten geplant waren.
- Ist die Art und Weise, wie Kosten entstanden sind, einrichtungsüblich? Sind diese notwendig für den Projekterfolg und wirtschaftlich?
- Sind alle Voraussetzungen zur Förderfähigkeit aus Artikel 6.1. erfüllt?
- Überprüfen Sie nun auch die spezifischen Bedingungen in Artikel 6.2.

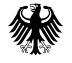

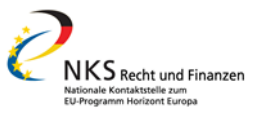

#### Direkte Kosten – Art. 6.2 GA

- A. Personalkosten
- B. Unteraufträge
- C. Anschaffungskosten
	- − C.1 Reisekosten und Tagegelder
	- − C.2 Geräte
	- − C.3 Sonstige Güter, Arbeiten und Dienstleistungen

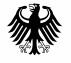

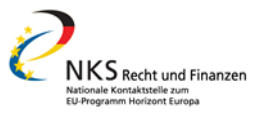

#### Direkte Kosten – Art. 6.2 GA

- D. Sonstige Kosten
	- − D.1 Finanzielle Unterstützung Dritter
	- − D.2 Interne Leistungsverrechnung
	- − D.3/4 Grenzüberschreitender/ virtueller Zugang zu Infrastrukturen
	- − D.5 Öffentliche Beschaffung (PCP /PPI)

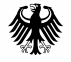

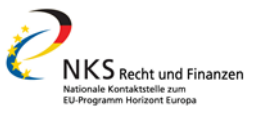

# Gliederung und Themen

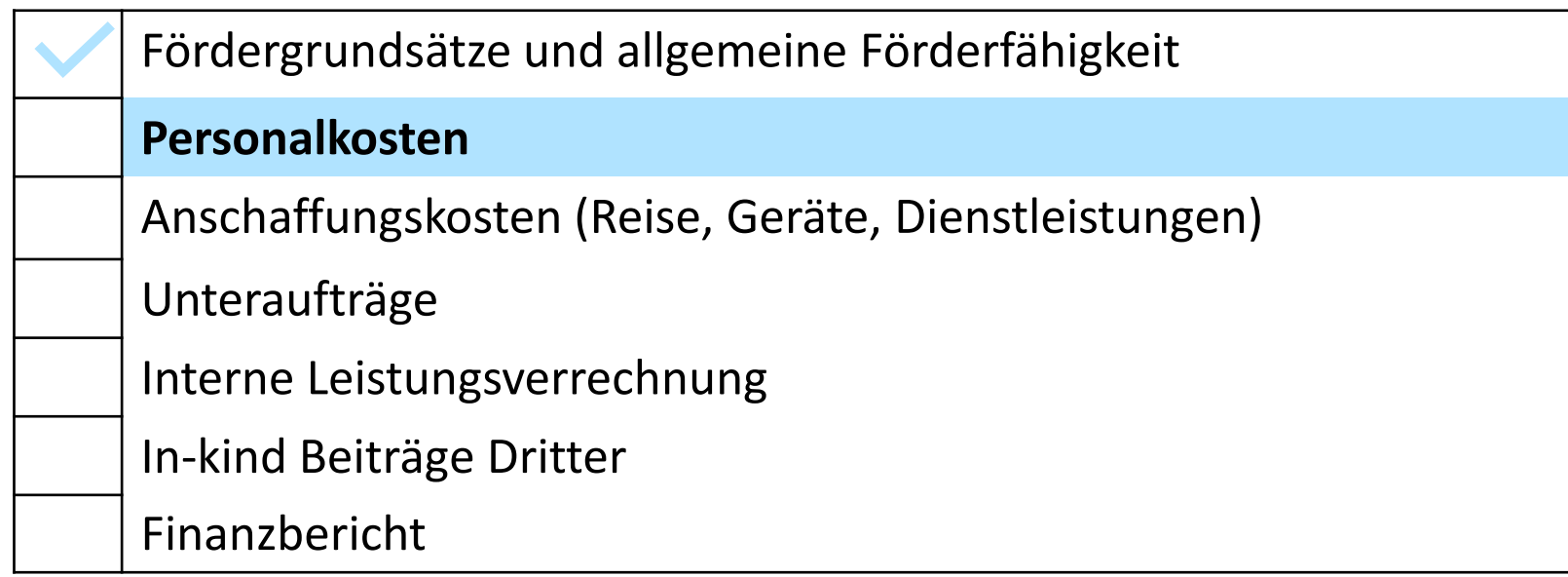

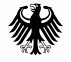

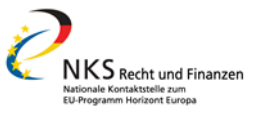

## Kapitel: Personalkosten

#### **Kategorien von Personalkosten**

Tatsächliche Personalkosten - Abrechnungsgrundsätze

Gehaltsbestandteile für Tagessatz

Berechnung der max. Tagesäquivalente

Maximal abrechenbaren Personalkosten (Kappungsgrenzen)

Zeiterfassung im Projekt

Beispiele Abrechnung

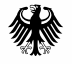

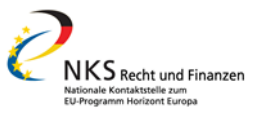

### A. Personalkosten – AGA Artikel 6.2.A (S. 46 ff.)

#### **Tatsächliche Kosten:**

- A.1 Personen mit Arbeitsvertrag
- A.2 Personen mit sonstigem arbeitsähnlichem direkten Vertrag
	- − Arbeit unter ähnlichen Bedingungen wie Angestellte
- A.3 von Dritten gegen Entgelt entsandtes Personal
- keine Personalkosten: Personal über Zeitarbeitsfirma (ggf. Unterauftrag)

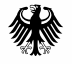

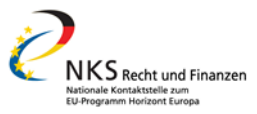

## A. Personalkosten

#### **Unit Costs**

- A.1 Personalkostendurchschnittssätze (AGA S. 55)
	- − interne Sätze der Einrichtung
- A.4 KMU Geschäftsführende oder natürliche Personen ohne Jahresgehalt (AGA S. 61)
	- − vorgegebene MSCA Pauschalen der Kommission

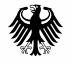

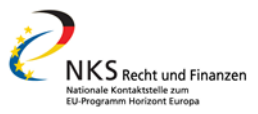

## A. Personalkosten

#### **Unit Costs**

- NEU: Option [organisationsweiter einheitlicher Personalkostensatz](https://ec.europa.eu/info/funding-tenders/opportunities/portal/screen/programmes/horizon/personnel-unit-costs/overview)
- Ermittlung eines einzigen Tagessatz für gesamte Organisation auf Grundlage aller Beschäftigen der Einrichtung (über alle Personalgruppen hinweg)
- Vorab Bestätigung des Tagessatzes durch KOM
- [Infoveranstaltung](https://research-innovation-community.ec.europa.eu/events/4xaaH7xuyFyGJh4xJXiq2S/overview) der KOM am 16.04., von 14:30-16:00 Uhr

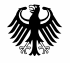

Bundesministerium Für Bildung<br>tür Bildung<br>und Forschung

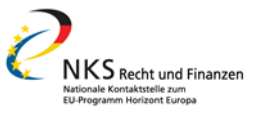

#### Personalkosten

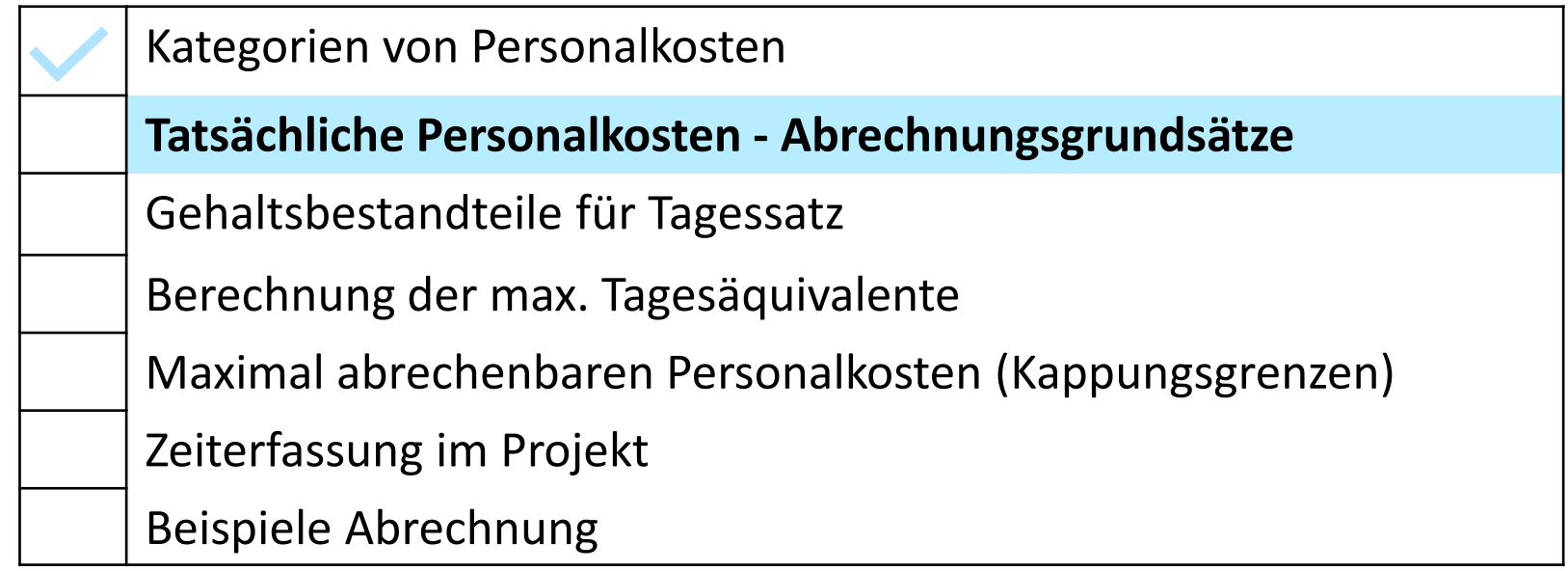

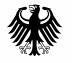

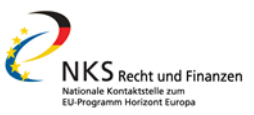

# Tatsächliche Personalkosten

- Abrechnung auf **Tagesbasis** (nicht Stunden wie in H2020)
- Abrechnung grundsätzlich pro **Berichtsperiode**
	- − keine Option zur monatlichen Abrechnung
	- − kein "letztes abgeschlossenes Geschäftsjahr" mehr
- Abrechnung pro **Kalenderjahr im Berichtszeitraum** ebenfalls möglich
- **Horizont Europa: 215 max. abrechnungsfähige Tage pro Jahr** (entspricht 1720 Stunden pro Jahr bei 8 Stunden/Tag)

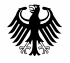

Bundesministerium Für Bildung<br>tür Bildung<br>und Forschung

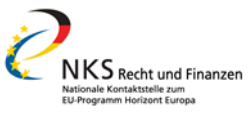

#### Personalkosten

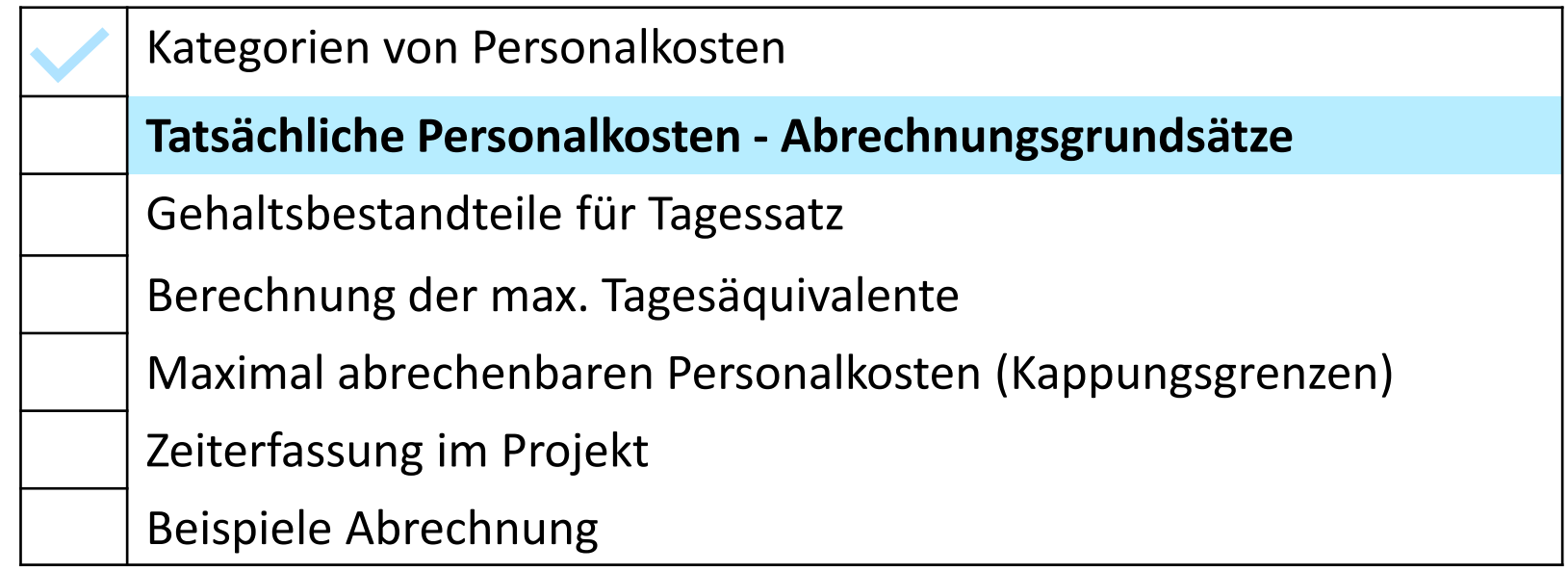

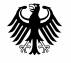

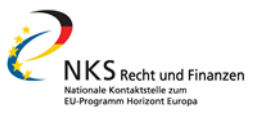

### Personalkosten – Abrechnungsformel

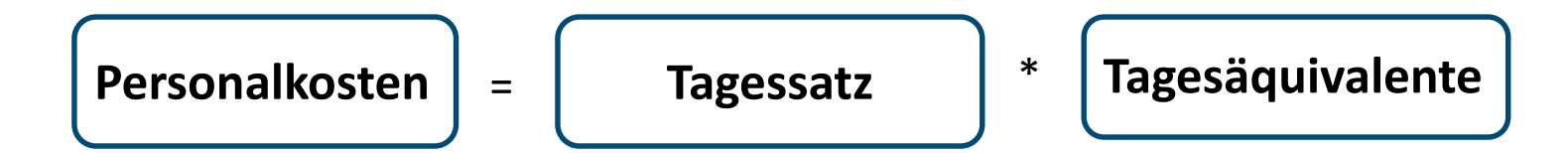

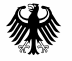

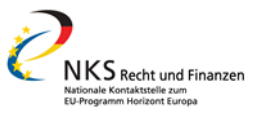

### Personalkosten – Abrechnungsformel

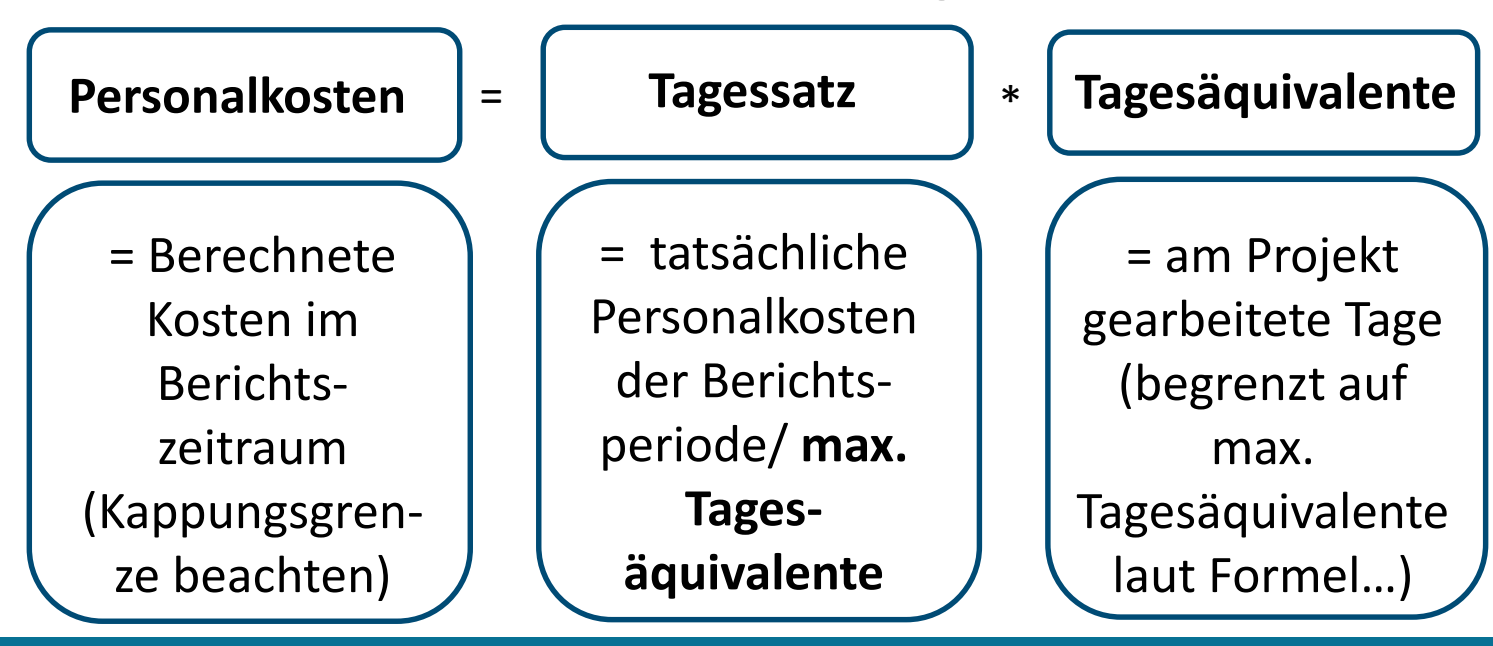

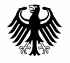

Bundesministerium Für Bildung<br>tür Bildung<br>und Forschung

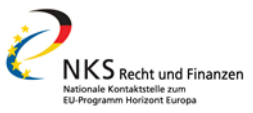

### Personalkosten

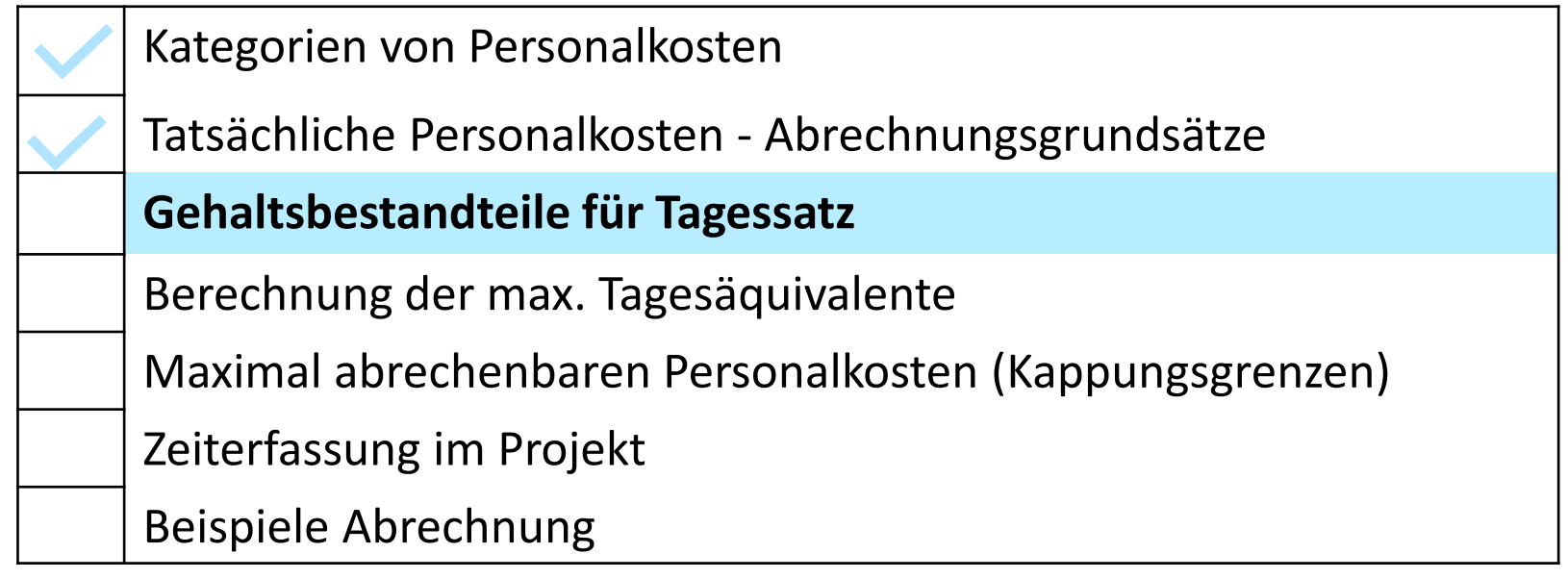

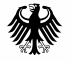

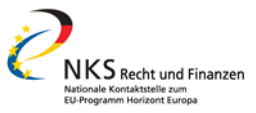

## Personalkostenberechnung - Gehaltsbestandteile

**Tagessatz**

= tatsächliche Personalkosten der Berichtsperiode ÷ max. Tagesäquivalente

Tatsächliche Personalkosten im Berichtszeitraum: AGA Kommentierung 2.1.3, S. 48

- Arbeitgeberbrutto
- Jahressonderzahlungen
	- NEU: keine pro-rata Umlage auf Monate im Berichtszeitraum notwendig/ möglich
- ggf. Sonderzulagen (z.B. Inflationsausgleich)
- ggf. Leistungszulagen ("variable complements")
- Personalkosten einer Person über alle Kostenstellen hinweg (nicht nur Arbeitsanteil im Projekt)

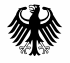

Bundesministerium Für Bildung<br>tür Bildung<br>und Forschung

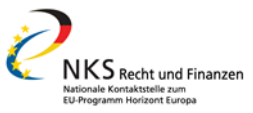

### Personalkosten

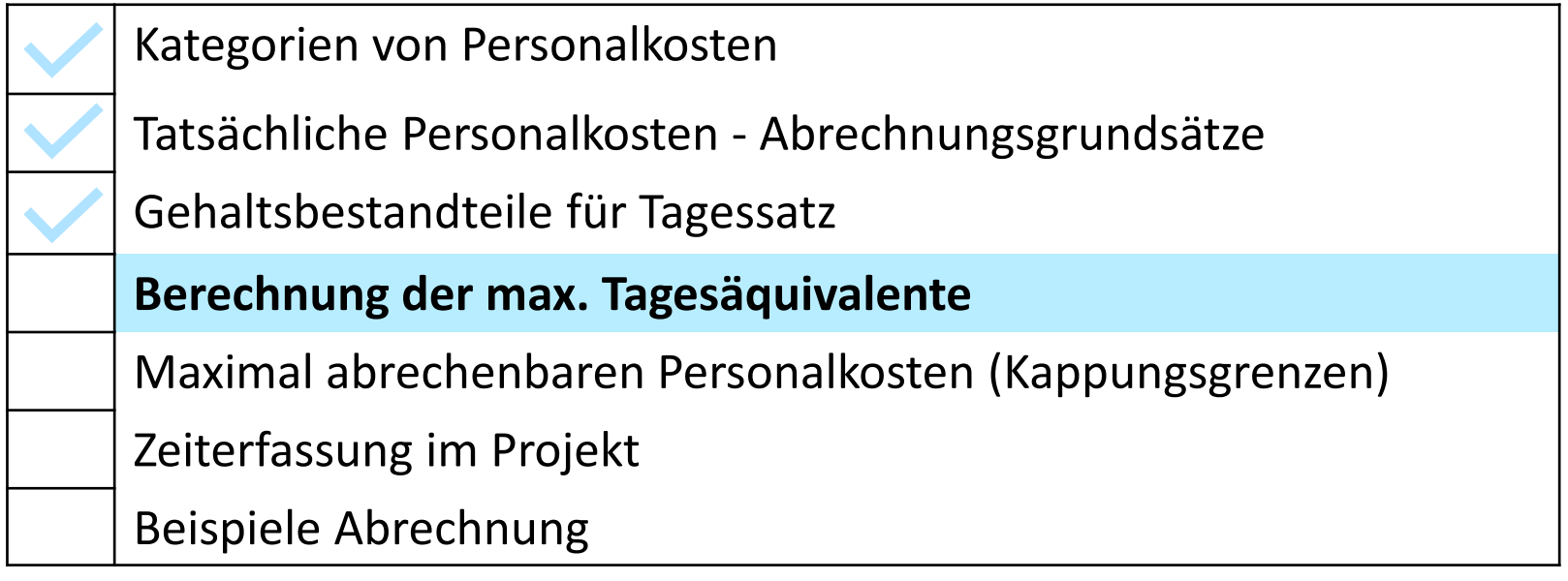

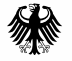

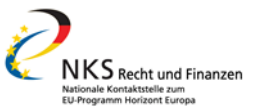

### Personalkosten – Abrechnungsformel

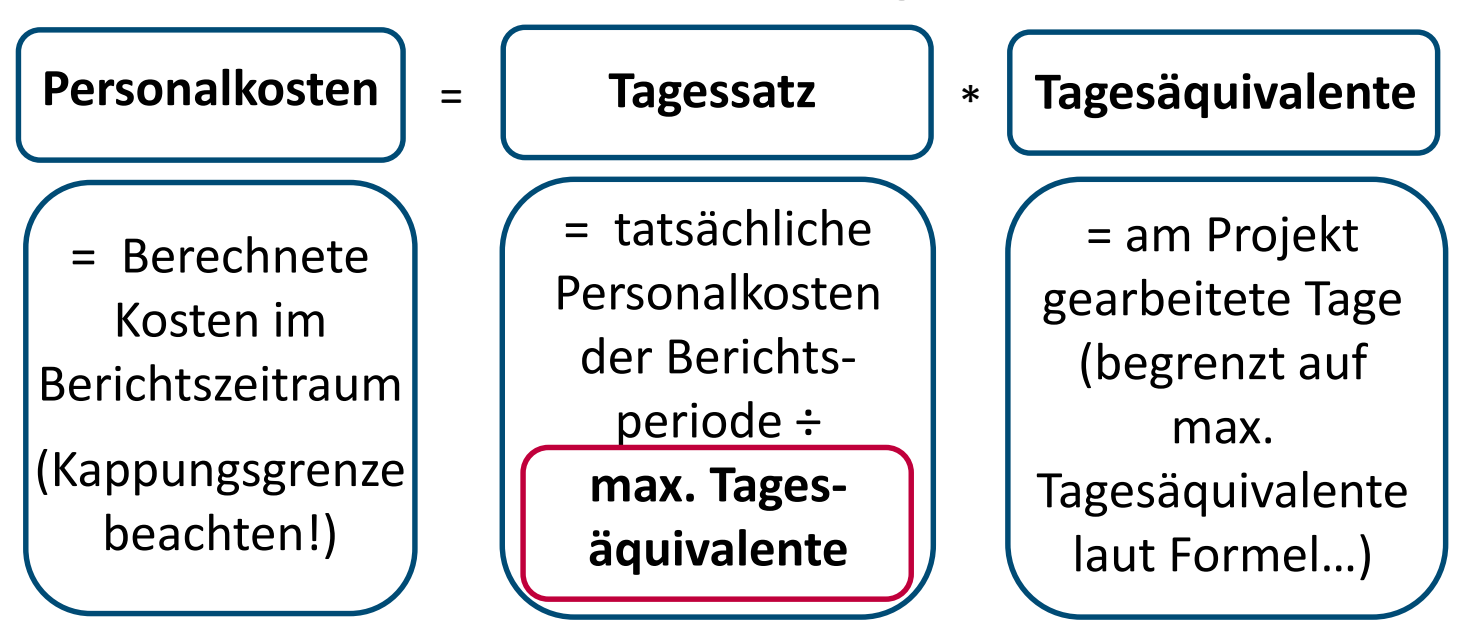

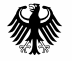

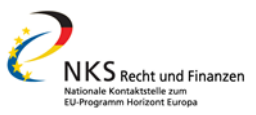

# Personalkosten – max. Tagesäquivalente

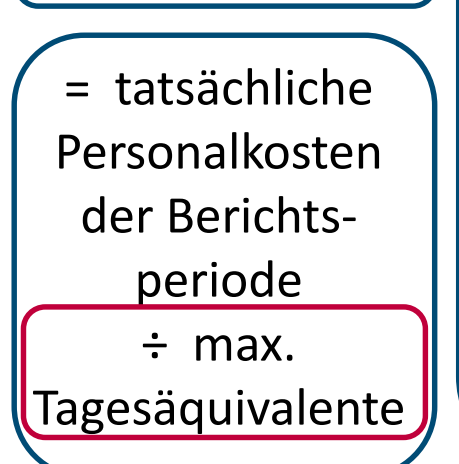

**Tagessatz Formel: = 215 (Tage) ÷ 12 (Monate)\*Anzahl Monate im Berichtszeitraum\*Arbeitszeit-Faktor**

- Arbeitszeitfaktor laut Vertrag (215 = Vollzeitstelle)
- Grundlage ist gesamter Stellenumfang, nicht nur Stellenanteile im Projekt
- Krankheit/Urlaub: verkürzt TÄ nicht
- Mutterschutz/Elternzeit: verringert TÄ
- Monat in HEU = 30 Tage
- Tagesäquivalente auf **halbe Tage** runden

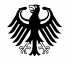

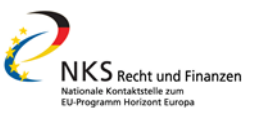

# Personalkosten – max. Tagesäquivalent

#### **Beispiele: Berichtsperiode 01.01.2022 – 31.06.2023** (= 18 Monate)

- Vollzeit, Person seit 2015 an der Einrichtung:
	- − 215 ÷ 12 \* 18 Monate \* 1 (Vollzeit) = **322,5 Tage**
- 50% Stelle, Person seit 01.01.2022 an der Einrichtung:
	- − 215 ÷ 12 \* 18 Monate \* 0,5 (Teilzeit) = 161,25 = **161,5 Tage gerundet**
- 75% Stelle, Person seit 01.01.2023 an Einrichtung:
	- − 215 ÷ 12 \* 6 Monate \* 0,75 (Teilzeit) = 80,625 = **80,5 Tage gerundet**

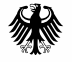

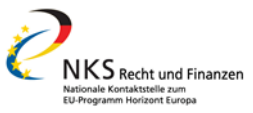

### Personalkosten

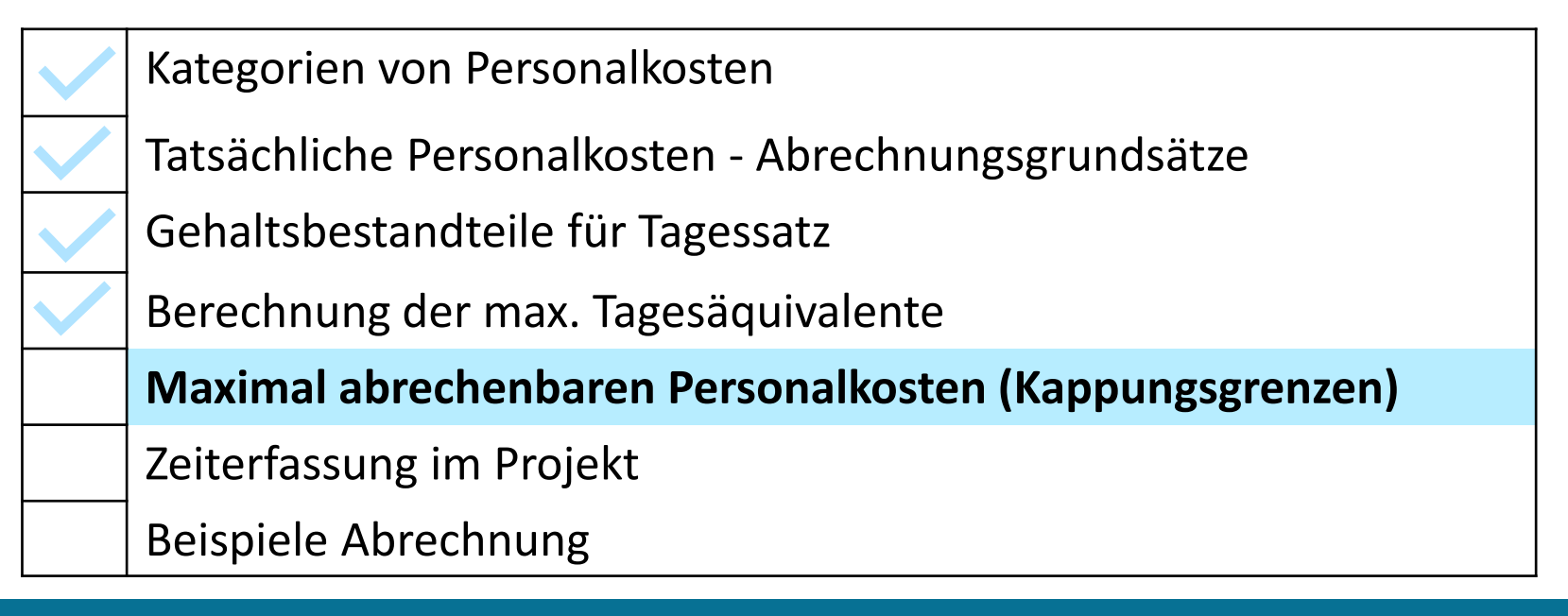

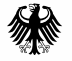

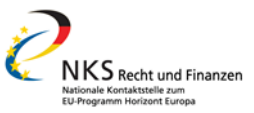

### Personalkosten – Abrechnungsformel

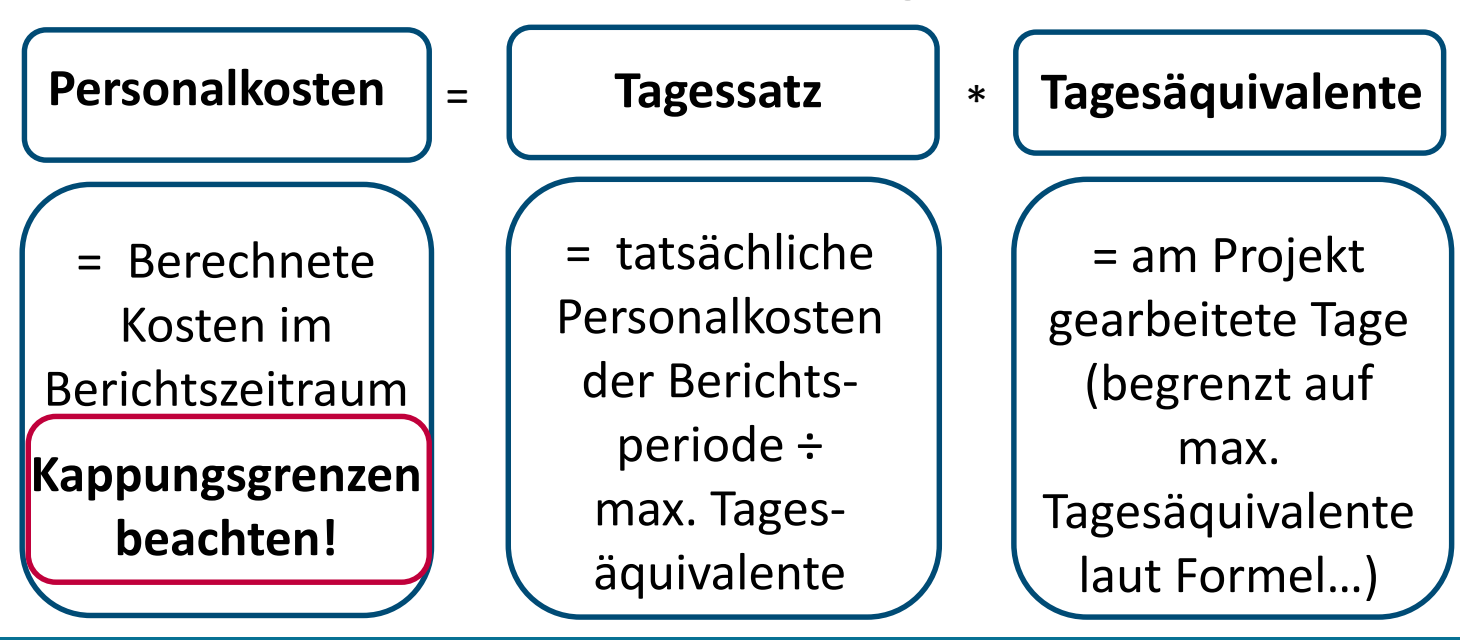

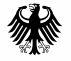

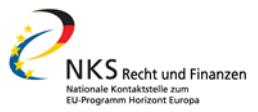

## Personalkosten – maximal abrechenbare Kosten

**Personalkosten**

**Berechnete** Kosten im Berichtszeitraum

(Kappungsgrenzen beachten!)

#### **Kappungsgrenzen:**

- Nicht mehr Kosten als tatsächlich im Berichtszeitraum ausgezahlt
- Nicht mehr als max. Tagesäquivalente des Tagessatzes: z. B. bei 18 Monaten Berichtszeitraum Vollzeit:  $215 \div 12*18 * 1$  AZ = 322,5 Tage
- Nicht mehr als 215 Tage pro Jahr (Anpassung bei Teilzeitstellen)

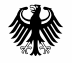

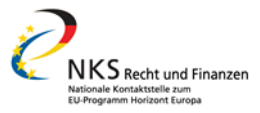

#### Personalkosten – maximal abrechenbare Kosten

"**Horizontal ceiling** — *To avoid double-funding of personnel cost, the actual number of day-equivalents declared across EU and Euratom grants for the person can NOT be higher than 215 per calendar year (or the corresponding pro-rata by multiplying 215 with the working time factor*).

- Dokumentierte Zeiten pro Kalenderjahr relevant, auch wenn Tagessatz pro Berichtsperiode berechnet wird
- Gilt auch für Personen, die nur aus einem EU-Projekt finanziert werden

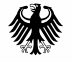

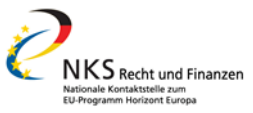

## Personalkosten

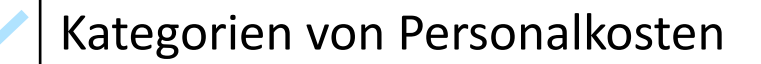

- Tatsächliche Personalkosten Abrechnungsgrundsätze
- Gehaltsbestandteile für Tagessatz
- Berechnung der max. Tagesäquivalente
- Maximal abrechenbaren Personalkosten (Kappungsgrenzen)

#### **Zeiterfassung im Projekt**

Beispiele Abrechnung

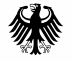

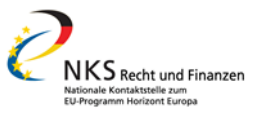

# Personalkosten – Zeiterfassung

**Tagesäquivalente im Projekt**

= am Projekt gearbeitete Tage laut Zeiterfassung

#### **Dokumentierte Zeiten ("day-equivalents")**

- Mindestanforderung seitens der EU: monatliche Erklärung über am Projekt gearbeiteten Tagen
- Erfassung nach Arbeitspaketen für Bericht wichtig
- basierend auf einrichtungsüblichem Verfahren:
	- Papier oder elektronische Zeiterfassung
	- elektronische Signatur möglich: [FAQ 19660,](https://ec.europa.eu/info/funding-tenders/opportunities/portal/screen/support/faq/19660) DE: [Elektronische Signaturen](https://www.bsi.bund.de/DE/Themen/Oeffentliche-Verwaltung/eIDAS-Verordnung/Elektronische-Signaturen-Siegel-und-Zeitstempel/elektronische-signaturen-siegel-und-zeitstempel_node.html)

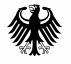

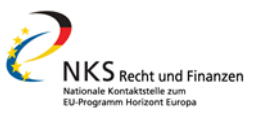

# Personalkosten – Zeitnachweis

- **monatliche Erklärung** über am Projekt gearbeitete Tage
	- − [Mustererklärung](https://ec.europa.eu/info/funding-tenders/opportunities/docs/2021-2027/common/temp-form/report/time-declaration_en.docx) der EU-Kommission

oder **Stundenzettel**

- − [Musterstundenzettel](http://ec.europa.eu/research/participants/data/ref/h2020/other/legal/templ/tmpl_time-records_en.docx) der EU-Kommission aus H2020
- Zeitnachweis muss **einheitlich** für vergleichbare Gruppe von Angestellten verwendet werden
- werden beide Nachweise geführt, dürfen sie sich nicht widersprechen

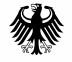

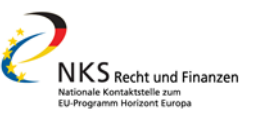

# Mustererklärung

[Funding & tenders](https://ec.europa.eu/info/funding-tenders/opportunities/portal/screen/how-to-participate/reference-documents?selectedProgrammePeriod=2021-2027&selectedProgramme=HORIZON) (europa.eu)

> Guidance & Documents

> Reference Documents **für HEU** 

> Templates & Forms > Project reporting templates

#### **Monatlich unterschreiben**

Project: [insert number] - [insert acronym] - [insert call identifier]

EU Grants: Time declaration: V1.1 - 01.05.2022

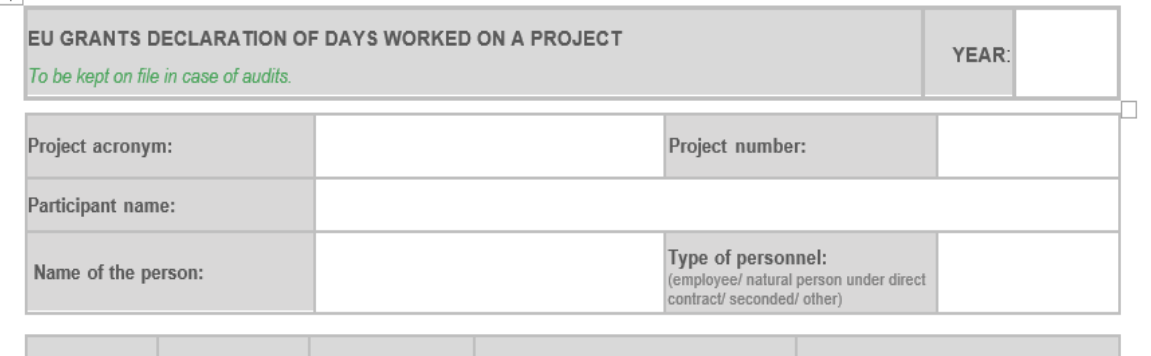

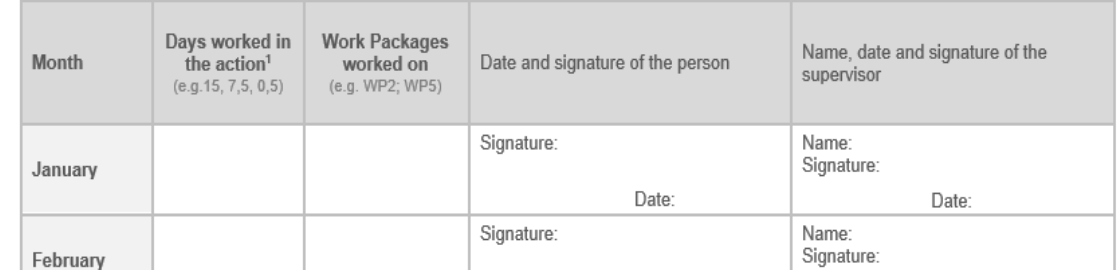
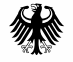

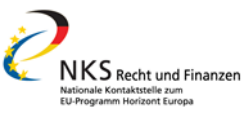

## Musterstundenzettel

Title of Benefici Name o

- [Funding & tenders](https://ec.europa.eu/info/funding-tenders/opportunities/portal/screen/how-to-participate/reference-documents?selectedProgrammePeriod=2014-2020&selectedProgramme=H2020) (europa.eu)
- > Guidance & Documents
- > Reference Documents für **Horizont 2020**
- > Templates & Forms
- > Project reporting templates

#### **Monatlich unterschreiben**

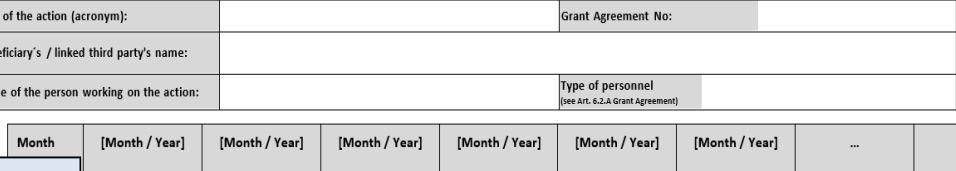

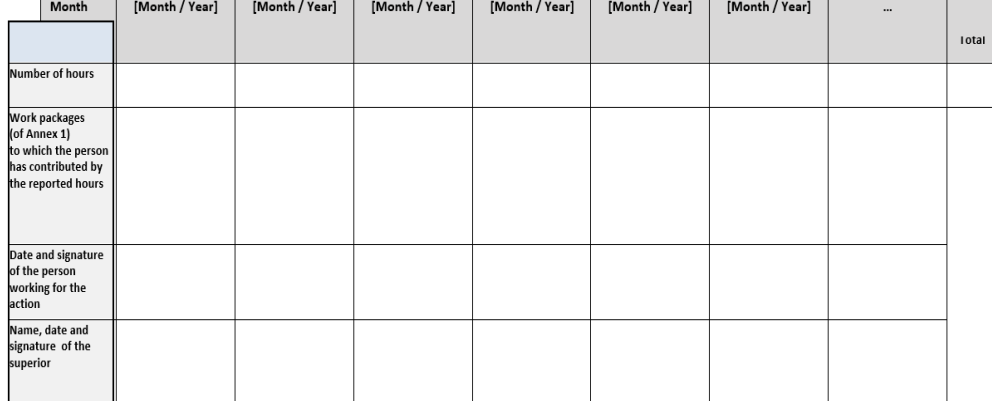

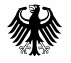

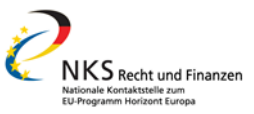

## Personalkosten – Konvertierung in Tage

**3 Optionen** zur Konvertierung von Stunden in Tage (AGA S. 179ff.):

- 1. Tagesäquivalent = von 8 Stunden pro Tag
- 2. durchschnittliche Stunden pro Arbeitstag laut Arbeitsvertrag (z. B. bei 39 Std. Woche : 5 Tage = 7,8 Std. pro Tag)
- 3. bei intern üblichen Jahresproduktivstunden: höherer Wert zwischen: intern üblichen Jahresproduktivstunden und 90% der Standardjahresproduktivstunden

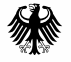

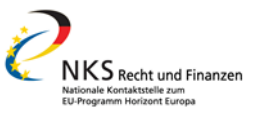

## Personalkosten – Konvertierung in Tage

- Option der Umrechnung muss **konstant** angewandt werden
- für verschiedene Gruppen von Mitarbeitenden können unterschiedliche Umrechnungsoptionen verwendet werden
- **Auf- und Abrundung** auf halbe Tage (z. B. 6,25= 6,5 Tage, 6,24= 6 Tage, 6,75= 7 Tage, 6,74= 6,5 Tage)
- Konvertierung erfolgt **1x pro Berichtsperiode**, wenn Tagessatz pro Berichtsperiode berechnet wird

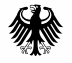

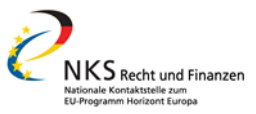

### **Rundungen:**  Personalkosten – Zusätzlich Hinweise

- Runden in Excel auf ganze bzw. halbe Tage Formel =VRUNDEN(Zelle;0,5)
- Runden so spät wie möglich

#### **Zeitnachweise:**

- Keine "Declaration of work" für Personen, die ausschließlich in Vollzeit im Projekt arbeiten möglich (anders als H2020)
- Für Finanzbericht bei Verbundprojekten: Personenmonate pro Arbeitspaket müssen angegeben werden

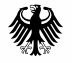

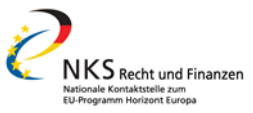

### Personalkosten

Kategorien von Personalkosten

Tatsächliche Personalkosten - Abrechnungsgrundsätze

Ermittlung Tagessatz

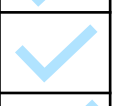

Berechnung der max. Tagesäquivalente

Berechnung der maximal abrechenbaren Personalkosten

Zeiterfassung im Projekt

**Beispiele Abrechnung** 

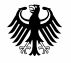

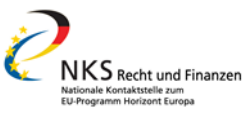

# Übung Abrechnung Personalkosten – Mr. X

#### Berichtszeitraum **01.11.2021 – 30.04.2023** = **18 Monate**

- Mr. X bereits seit 2021 angestellt, arbeitet ab 01.12.2021 für das Projekt
- Arbeitszeit über gesamten Zeitraum mit **Teilzeitstelle von 50%**
- Erfasste Tage für das Projekt: 2021= **10 Tage,** 2022 = **70,5 Tage** und 2023 = **33 Tage** laut Zeiterfassung
- Arbeitgeberbrutto inkl. Sonderzahlungen für 18 Monate: **45.000 EUR**

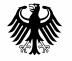

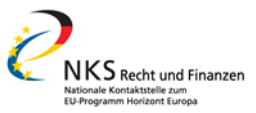

### Personalkosten – Abrechnungsformel

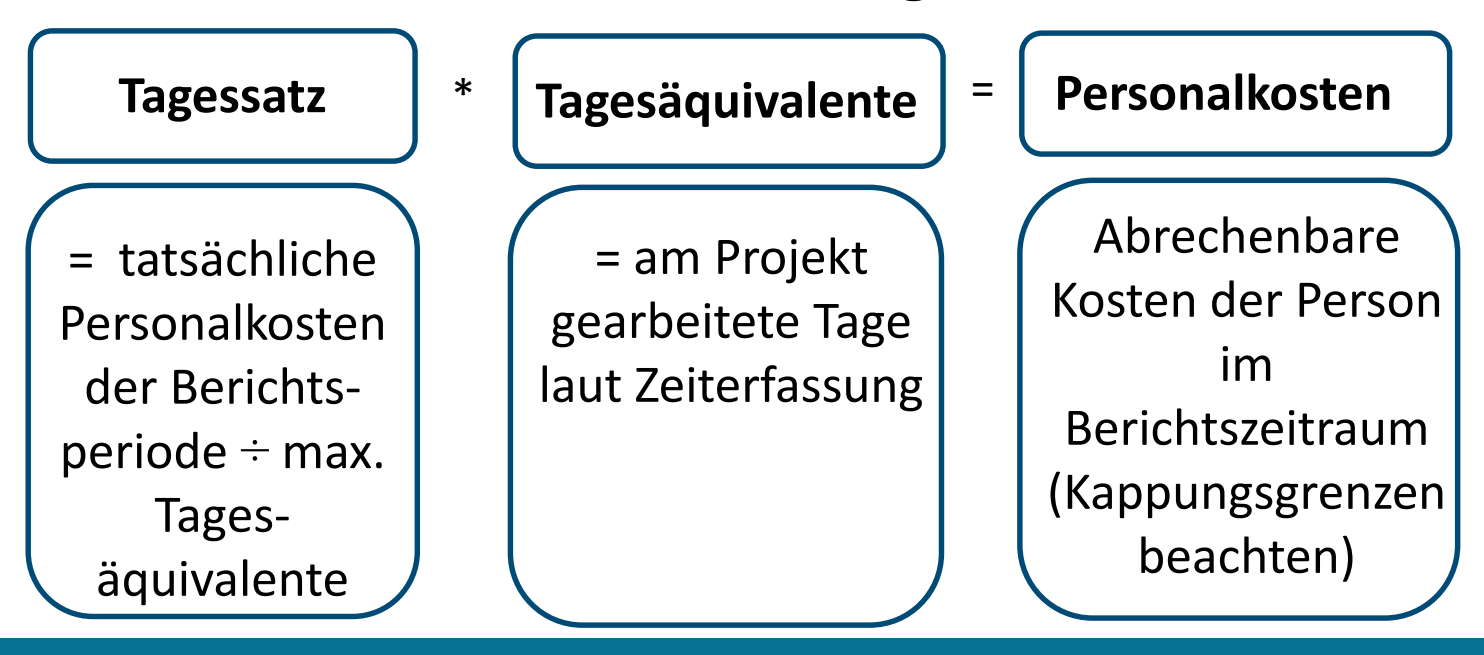

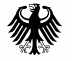

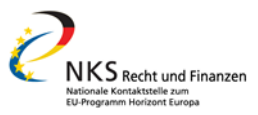

### Personalkosten – max. Tagesäquivalente

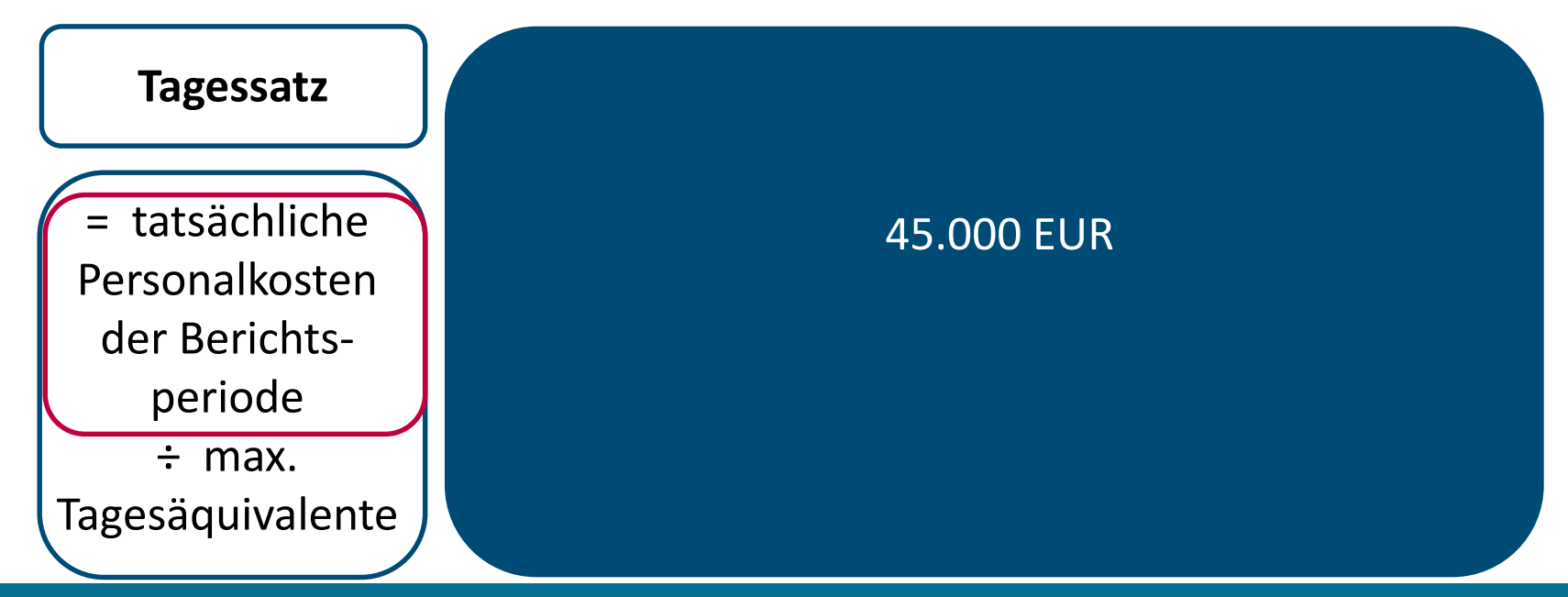

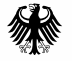

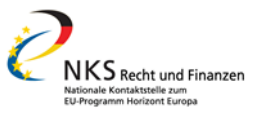

### Personalkosten – max. Tagesäquivalente

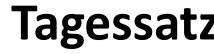

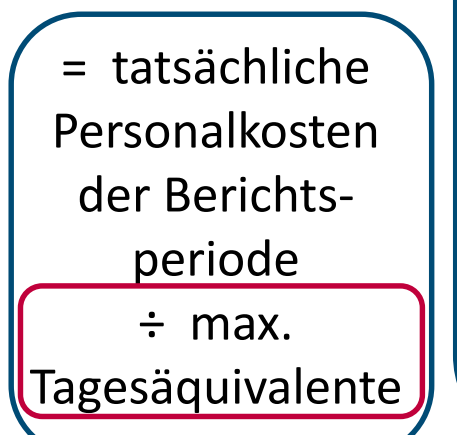

**Tagessatz Formel für max. Tagesäquivalente: = 215 (Tage) ÷ 12 (Monate) \* Monate im Berichtszeitraum\*Arbeitszeit-Faktor**

- 215 (Tage) ÷ 12 (Monate) \* 18 (Monate Berichtszeitraum) \* 0,5 (Arbeitszeitfaktor 50% Stelle) = 161,25 Tage
- Gerundet auf halbe Tage = **161,5 Tage**

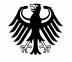

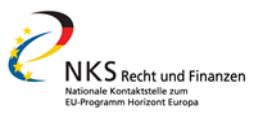

### Personalkosten – Tagessatz

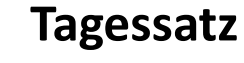

tatsächliche Personalkosten der Berichtsperiode ÷ max. Tagesäquivalente

**Formel für Tagessatzberechnung = tatsächliche Kosten der Berichtsperiode ÷ max. Tagesäquivalente**

- 45.000 EUR ÷ 161,5 Tage = **278,64 EUR Tagessatz**
- **Der Tagessatz muss nicht gerundet werden nur die max. Tagesäquivalente**

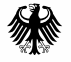

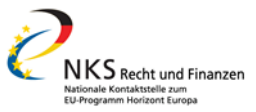

### Personalkosten – abrechenbare Kosten

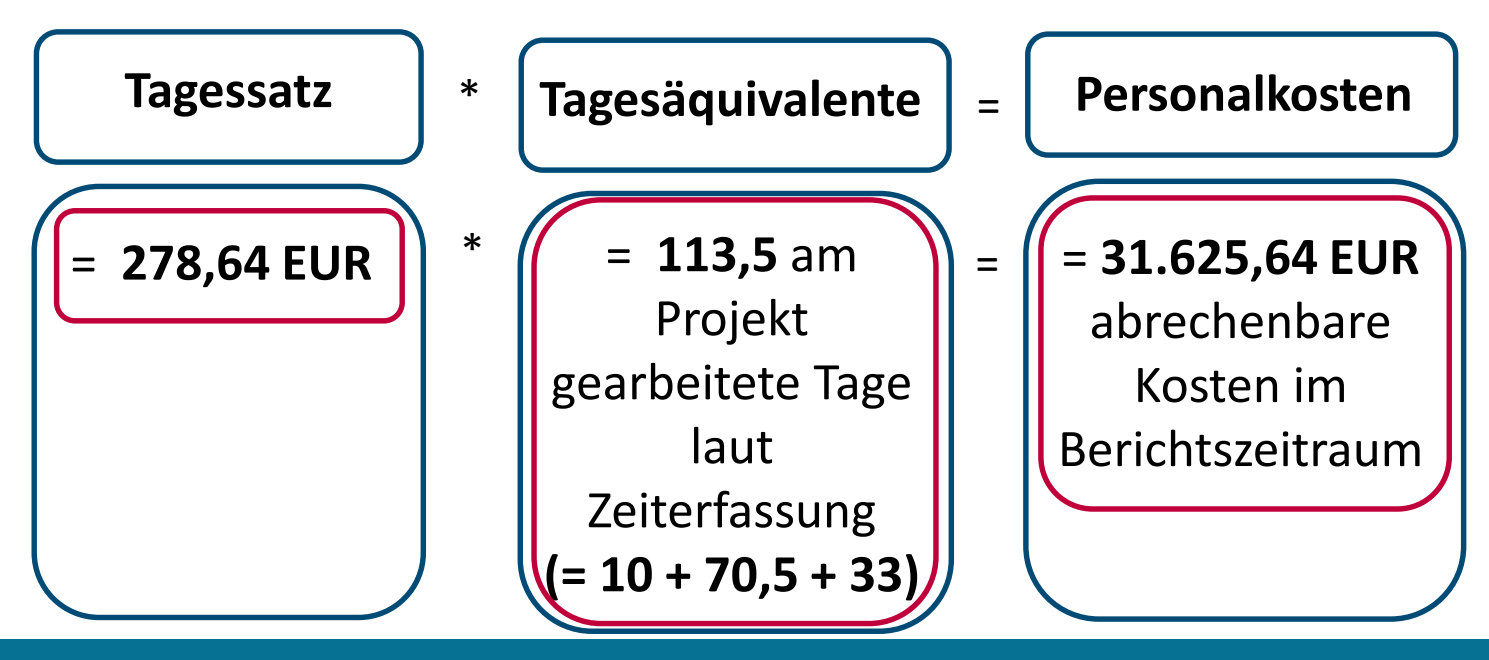

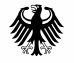

# Beispielrechnung – Erfasste Zeiten

#### **Zeiterfassung**

2021: Nov = 3, Dez =  $10$ 

$$
2022: Jan bis Dezember = 70,5 Tage
$$

2023: Jan = 6, Feb = 9 , Mrz = 10, Apr = 8

#### **Gesamt für Berichtszeitraum: 113,5 Tage**

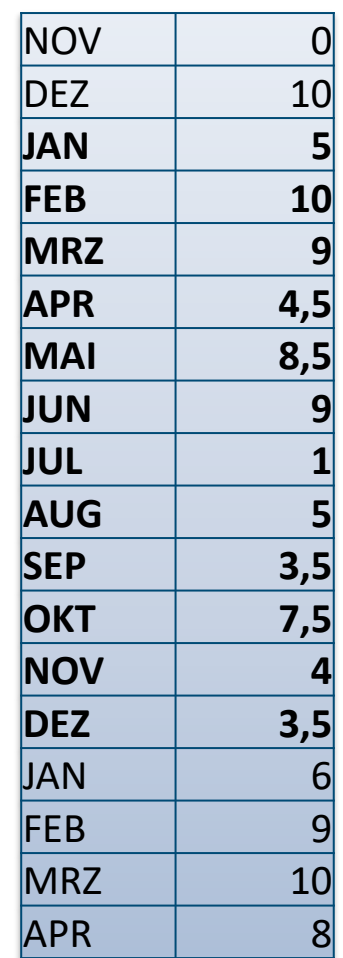

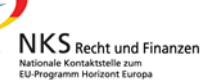

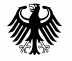

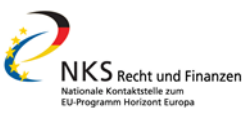

## Personalkosten – Kappungsgrenze

**Personalkosten**

= Berechnete Kosten im Berichtszeitraum

(Kappungsgrenze beachten!)

#### **Kappungsgrenzen**

- Nicht mehr als tatsächlich im Berichtszeitraum ausgezahlte Kosten: 45.000 EUR ≥ 31.625,39 EUR **√**
- Nicht mehr als max. Tagesäquivalente des Tagessatzes: 113,5 Tage ≤ 161,5 max. TÄ **√**
- Nicht mehr als 215 Tage/Jahr, bei 50% AZ 107,5: 2021: 10, 2022: 70,5, 2023: 33 ≤ 107,5 Tage **√**

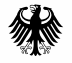

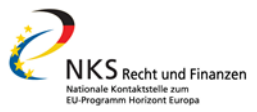

### Personalkostenberechnungstools vom BAK/KOWI

Seite der BAK AG Projektmanagement:

Management — BAK - [Bundesarbeitskreis der EU-Referent/innen \(uni-giessen.de\)](https://www.uni-giessen.de/bak/Management.htm)

- [Timesheet-Vorlage für HEU Projekte](https://www.uni-giessen.de/bak/BAK_Timesheet_HorizonEurope_V.1.xlsx)
- [Vorlage zur Personalkostenberechnung in HEU](https://www.uni-giessen.de/bak/BAK_Personalkostentool_HorizonEurope_V.1.xlsx)
- [Beispiele der Personalkostenberechnung](https://www.uni-giessen.de/bak/BAK_Personalkostentool_HorizonEurope_V.1_Beispiel.xlsx)

Seite der KOWI:

KoWi - [Personalkosten](https://www.kowi.de/kowi/projektmanagement/projektabwicklung/erstattungsfaehige-kosten/personalkosten/personalkosten.aspx)

Online, 10. April 2024 50

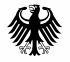

Bundesministerium Für Bildung<br>tür Bildung<br>und Forschung

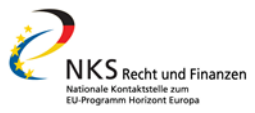

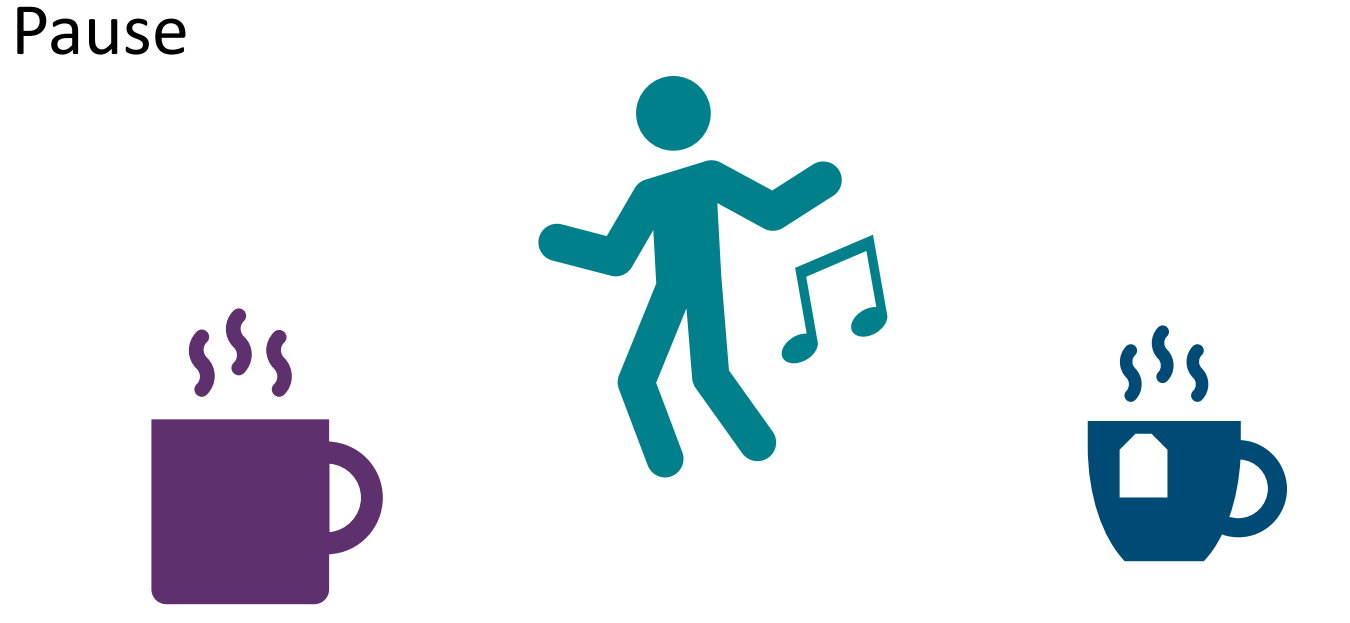

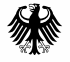

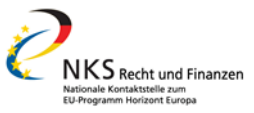

# Gliederung und Themen

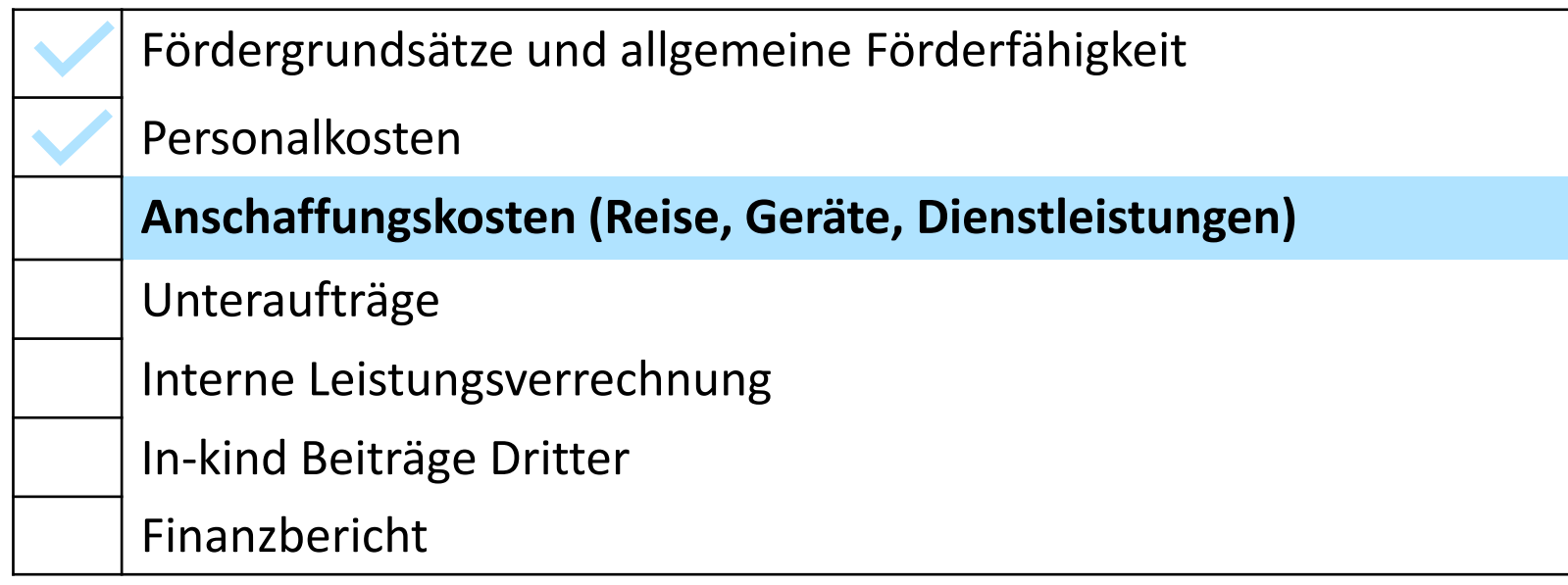

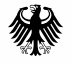

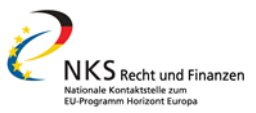

# Anschaffungskosten – Übersicht Art. 6.2.C. GA

- **"purchase costs"**
- neue Kategorie bei den direkten Kosten
- Oberbegriff für:
	- − C. 1 Reisekosten und Tagegelder
	- − C. 2 Geräte
	- − C. 3 Andere Güter, Arbeiten und Dienstleistungen

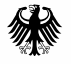

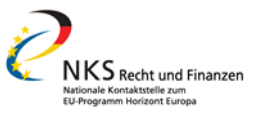

# Anschaffungskosten – Reise Art. 6.2.C.1 GA

- Personal des Zuwendungsempfängers
- und externe Experten, wenn Teilnahme im Antrag vorgesehen und in Berichten begründet ist
- Kalkulation nach intern üblicher Vorgehensweise für Reisekosten der Einrichtung (z. B. Fahrten 1. Klasse ab bestimmter Entfernung)
- **Abrechenbar** sind tatsächliche Kosten für Reise- und Aufenthalt sowie Tagegelder (Tagespauschalen sind tatsächliche Kosten)

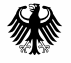

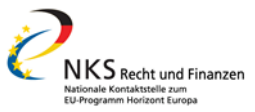

## Anschaffungskosten – Reise Art. 6.2.C.1 GA

#### **Beispiel Abrechnung**: 2 Tage Projekttreffen in Brüssel

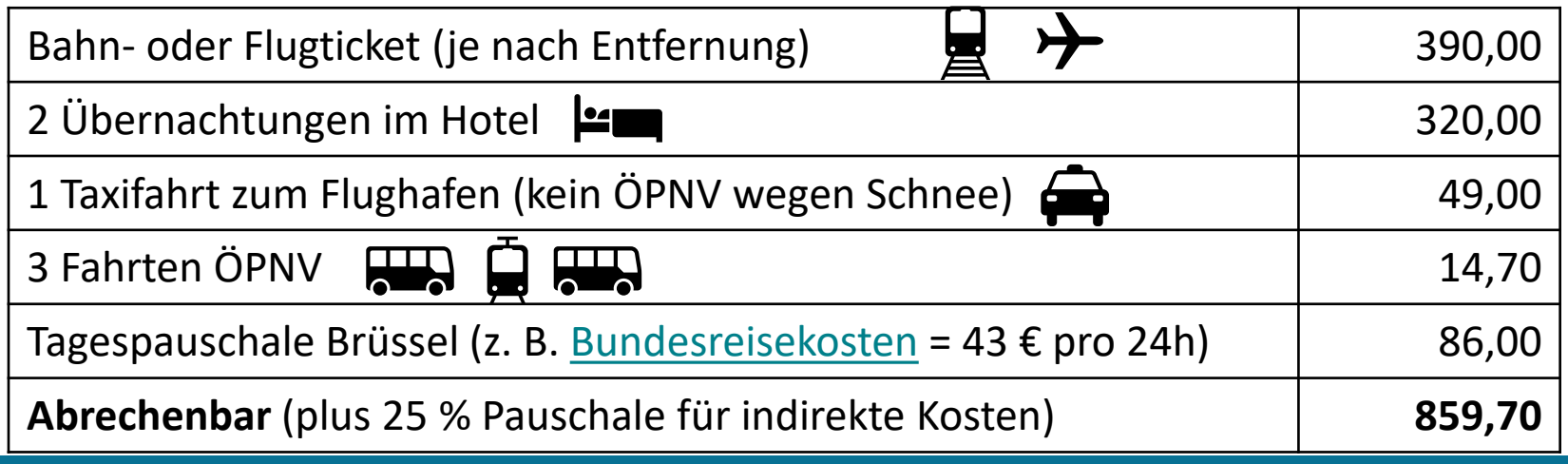

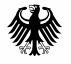

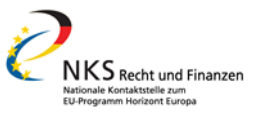

# Anschaffungskosten – Geräte

- = Anschaffungen von Geräten und Infrastruktur
- **Standard: Abschreibungsraten** nach nationalen, intern üblichen Vorgaben oder nach internationalen Buchführungsstandards (z. B. IAS, IFRS)
- Bei Infrastrukturen sind auch Vorbereitung der Installation, Lieferung und Installation zuwendungsfähig
- Voraussetzungen aus Art. 6.1. müssen beachtet werden (z.B. Wirtschaftlichkeit, Projektnotwendigkeit, im Antrag vorgesehen)

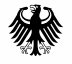

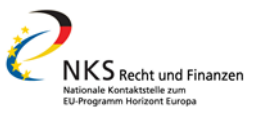

# Anschaffungskosten – Geräte

- alternativ Miete oder Leihe möglich, wenn nicht teurer als Abschreibung
- bei nicht ausschließlicher Projektnutzung: Nachweis von Nutzungsanteil und -zeit (z. B. Laborbücher, sonstige Dokumentation)
- **Ausnahmen** im Arbeitsprogramm / Ausschreibung vorgesehen:
	- − volle Anschaffungskosten, z. B. Baukosten bei Prototyp
	- Kombination von Vollkosten/ Abschreibung für bestimmte Geräte

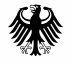

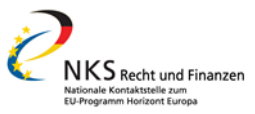

## Anschaffungskosten – Geräte

#### **Beispiel Abrechnung:**

- Anschaffung Kfz-Feinstaub-Emissionsmessgerät für 8.000 €
- Projektlaufzeit 5 Jahre
- Gerätenutzung von Monat 13 bis Monat 60 zu 50% für das Projekt
- Abschreibungszeitraum laut [Afa-Tabelle](https://www.bundesfinanzministerium.de/Content/DE/Standardartikel/Themen/Steuern/Weitere_Steuerthemen/Betriebspruefung/AfA-Tabellen/Ergaenzende-AfA-Tabellen/AfA-Tabelle_AV.pdf?__blob=publicationFile&v=3) = 8 Jahre
- Abrechenbar im Projekt: 8.000 € ÷ 8 Jahre\*4 Jahre ÷ 2 (50%) = **2.000 €** + 25% Pauschale

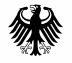

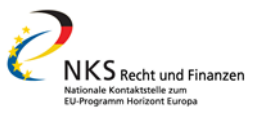

### Güter, Arbeiten, Dienstleistungen – Art. 6.2.C.3 GA

- Leistungen, die hinzugekauft werden müssen, die **keine inhaltlichen Aufgaben** sind (action tasks = Unteraufträge)
- Beispiele: Verbrauchsmaterialen, Kosten für Verbreitung oder Schutz der Ergebnisse, Übersetzungen, Publikationen, Zertifikate, Catering
- Kosten sind in Budgetplanung (Annex 2) vorgesehen, Leistungen müssen aber nicht inhaltlich im Antrag benannt werden

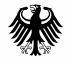

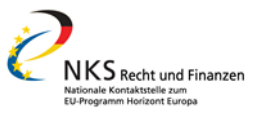

### Güter, Arbeiten, Dienstleistungen – Art. 6.2.C.3 GA

- Auswahl nach bestem **Preis-Leistungs-Verhältnis**
- Ggf. nationales, internes **Vergaberecht** beachten
- Kein **Interessenskonflikt**
- abrechenbar ist tatsächlicher, **marktüblicher Preis** (inkl. Gewinn)
- **25% Pauschale** für indirekte Kosten (auch wenn Dienstleistung nicht auf dem Gelände des Beneficiary erfolgt)

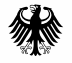

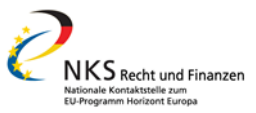

### Güter, Arbeiten, Dienstleistungen – Art. 6.2.C.3 GA

**Beispiel Abrechnung**: Einrichtung mit mehr als 430.000 € EU-Förderung benötigt ein Certificate on the Financial Statement (CFS)

- Gesamtrechnung des Wirtschaftsprüfers für seine Leistung = 6.847 $\epsilon$ (bestehend aus angefallen Kosten und Gewinnmarge)
- Abrechenbar ist Gesamtrechnung von 6.847  $\epsilon$  (inkl. Gewinn) + 25% Pauschale für indirekte Kosten

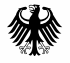

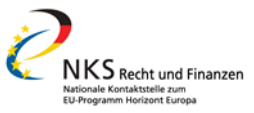

# Gliederung und Themen

Fördergrundsätze und allgemeine Förderfähigkeit

Personalkosten

Anschaffungskosten (Reise, Geräte, Dienstleistungen)

**Unteraufträge**

Interne Leistungsverrechnung

In-kind Beiträge Dritter

Finanzbericht

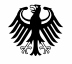

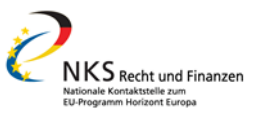

### Unteraufträge – Art. 6.2.B GA

- Nur für **begrenzte Arbeiten** im Projekt, Hauptarbeit soll im Konsortium verbleiben
- Durchführung **inhaltlicher Aufgaben** (action tasks) eines Arbeitspaketes durch externen Unterauftragnehmer
- Aufgaben und Budget sind **im Antrag vorgesehen** 
	- − oder: nachträgliche Vertragsänderung oder "simplified approval procedure" (Risiko des beneficiary, falls EU nicht genehmigt)

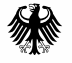

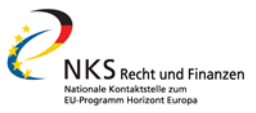

### Unteraufträge – Art. 6.2.B GA

**Beispiel Abrechnung:** Organisation einer Konferenz als "action task"

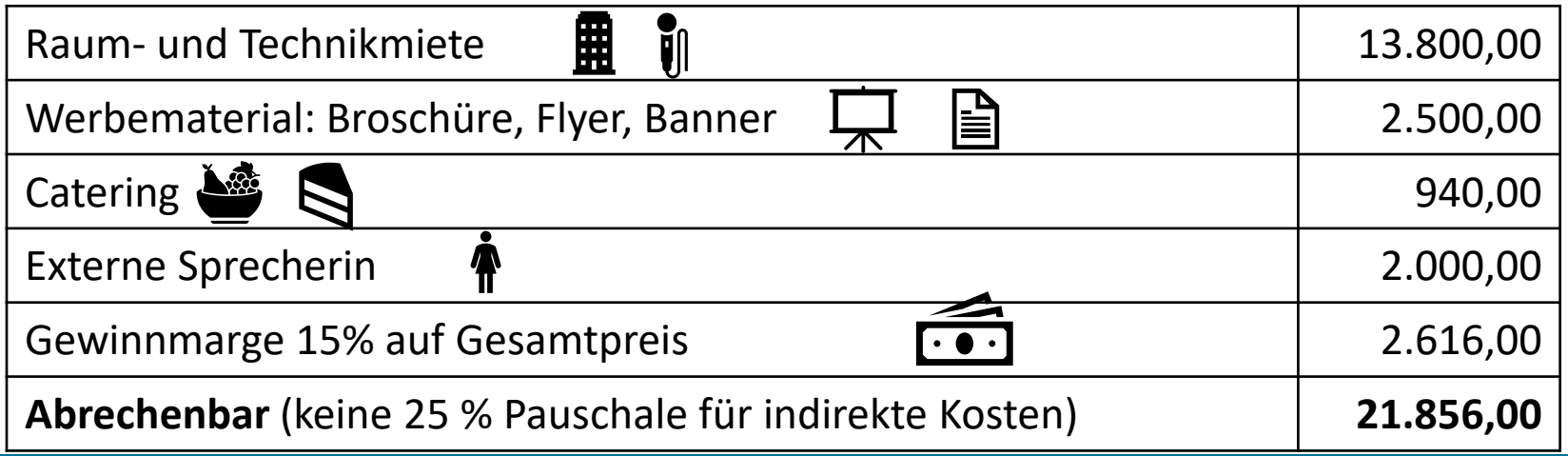

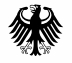

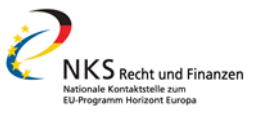

# Gliederung und Themen

Fördergrundsätze und allgemeine Förderfähigkeit

Personalkosten

Anschaffungskosten (Reise, Geräte, Dienstleistungen)

Unteraufträge

**Interne Leistungsverrechnung** 

In-kind Beiträge Dritter

Finanzbericht

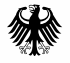

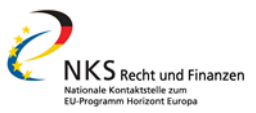

### Interne Leistungsverrechnung – Art. 6.2.D.2 GA

- $\bullet$ **"internally invoiced goods & services"**
- vom Beneficiary produzierte Güter oder bereitgestellte Leistungen
- **Beispiele**: Reinräume, Tierhaltung, Windkanäle
- Abrechnung als **Unit Costs** (intern übliche Verrechnungssätze) nach nach intern üblichen Kostenrechnungsverfahren

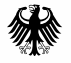

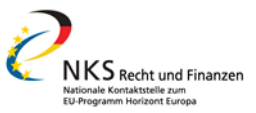

### Interne Leistungsverrechnung – Art. 6.2.D.2 GA

- setzen sich meistens aus **mehreren Bestandteilen** zusammen, z. B. Personal, Geräteabschreibung, Chemikalien, Verbrauchsmaterialien etc.
- **abrechenbar** sind die internen Verrechnungssätze multipliziert mit Anzahl verbrauchter Einheiten
- **keine 25% Pauschale** für indirekte Kosten auf ILV
	- − stattdessen können tatsächliche, indirekte Kosten basierend auf internem Verteilschlüssel abgerechnet werden

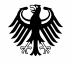

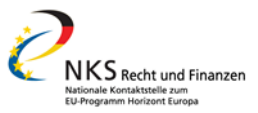

### Interne Leistungsverrechnung – Art. 6.2.D.2 GA

#### **Abrechnungsvoraussetzungen:**

- Basieren auf tatsächlichen Kosten und sind in Buchhaltung erfasst
- entweder durch direkte Messung erfasst oder auf Grundlage von Kostentreibern zugewiesen
- können budgetierte/ geschätzte Kostenelemente enthalten, wenn für die Kostenberechnung angemessen und objektiv überprüfbar
- dürfen keine nicht förderfähigen Kosten enthalten

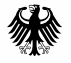

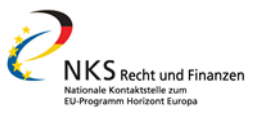

### Interne Leistungsverrechnung

#### **Beispiel Abrechnung**: 10 DNA Sequenzanalysen

- Unit Costs enthalten Personalkosten, Abschreibungsraten für Sequenzierungsgeräte, Proben, Chemikalien, sonstige Verbrauchsmaterialien
- interner Verrechnungssatz für angeforderten Sequenzierungsbereich beträgt 350 € pro Sequenzierung inkl. interner tatsächlicher indirekter Kosten
- **Abrechenbar**:  $10*350 \in \mathbb{R} = 3.500 \in$  (keine 25% Pauschale für Overhead)

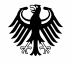

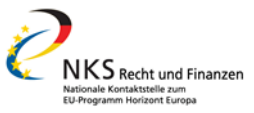

# Gliederung und Themen

Fördergrundsätze und allgemeine Förderfähigkeit

Personalkosten

Anschaffungskosten (Reise, Geräte, Dienstleistungen)

Unteraufträge

Interne Leistungsverrechnung

**In-kind Beiträge Dritter**

Finanzbericht

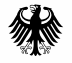

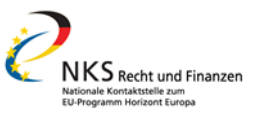

## In-kind Beiträge Dritter gegen Entgelt

- Dritter stellt **Sachleistungen** (nicht finanzielle Ressourcen) für Projekt gegen Entgelt zur Verfügung - ohne Gewinn!
- kein gesonderter Artikel mehr, Kosten weiterhin förderfähig
- Aufgaben und Budget sind **im Antrag** (Annex 1 und 2) **vorgesehen** 
	- − oder: nachträgliche Vertragsänderung oder "simplified approval procedure" (Risiko des beneficiary, falls EU nicht genehmigt)

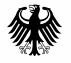

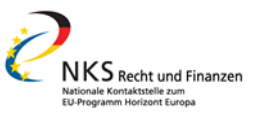

# In-kind Beiträge Dritter gegen Entgelt

- **Beispiele**: Abgeordnetes Personal, zur Verfügung gestelltes Gerät
- Abrechnung als **direkte Kosten** des Zuwendungsempfängers in **jeweiliger Kostenkategorie**, z. B.:
	- − abgeordnetes Personal = Personalkosten Art. 6.2.A.2 A3 GA
	- − zur Verfügung gestellte Geräte = Gerätemietkosten Art. 6.2.C.2
- Abrechenbar sind die dem Dritten tatsächlich entstandenen Kosten nach Artikel 6.1 und 6.2(…) GA der jeweiligen Kostenkategorie und 25% Pauschale für indirekte Kosten
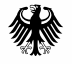

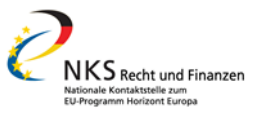

# In-kind Beiträge Dritter gegen Entgelt

**Beispiel Abrechnung**: Professor von Universität wird zu Beneficiary abgeordnet, arbeitet am Projekt und Beneficiary erstattet der Universität die Gehaltskosten

- Universität berechnet Personalkosten des Professors für Arbeiten am Projekt (Tagessatzberechnung nach Vorgaben des GA)
- Universität stellt Beneficiary die Personalkosten in Rechnung
- **Abrechenbar**: tatsächliche Personalkosten nach GA plus 25 % Pauschale

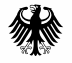

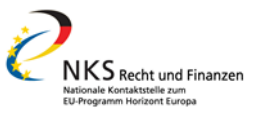

# Gliederung und Themen

Fördergrundsätze und allgemeine Förderfähigkeit

Personalkosten

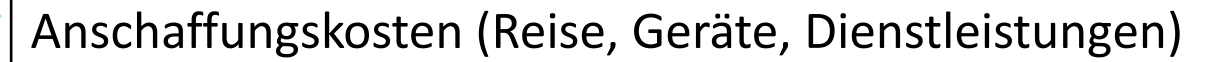

Unteraufträge

Interne Leistungsverrechnung

In-kind Beiträge Dritter

**Finanzbericht**

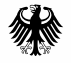

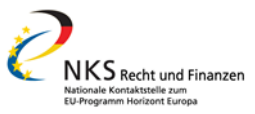

#### Finanzbericht

- Financial Statement wird von jedem Beneficiary **online** im Funding & [Tender Portal ausgefüllt \(Reporting process](https://webgate.ec.europa.eu/funding-tenders-opportunities/pages/viewpage.action?pageId=34471953) — general und How to complete your financial statement)
- Muster zur Ansicht: [Annex 4 GA](https://ec.europa.eu/info/funding-tenders/opportunities/docs/2021-2027/common/agr-contr/general-mga_horizon-euratom_en.pdf)
- Beneficiary berichtet auch Kosten seiner eigenen "**affiliated entities"** und "**in-kind contributions**" Dritter
- Einreichung durch [PFSIGN](https://webgate.ec.europa.eu/funding-tenders-opportunities/display/OM/Roles+and+access+rights) im Portal (= Project Financial Signatory, der für Kostenaufstellung im Portal für das Projekt benannt ist)

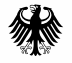

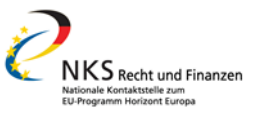

#### Finanzbericht

#### **Kostenkategorien** entsprechen denen der **Budgetplanung**:

- Personalkosten
- Unteraufträge
- Beschaffungskosten ("purchase costs")
	- − Reise, Geräte, sonstige Güter und Dienstleistungen
- Sonstige Kosten: z. B. interne Leistungsverrechnung, (virtual) transnational access costs

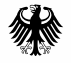

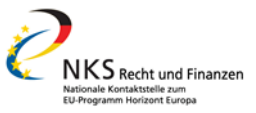

#### Finanzbericht

- Keine Aufschlüsselung nach Kalenderjahren und/ oder Geschäftsjahren
- **Personalkosten** für Unterkategorien A.1, A.2., A.3. werden in Summe eingetragen
- Die Personal**kosten** müssen für die EU nicht pro Arbeitspakete angegeben werden, nur die **Personenmonate pro Arbeitspaket** werden erfasst
- **Automatische Berechnung** von: Summe der direkten Kosten, indirekten Kosten und maximaler EU-Zuwendung (**maximum** EU contribution)
- "**requested EU contribution**" kann manuell geändert werden (≤ max. contribution)

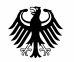

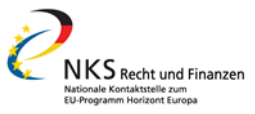

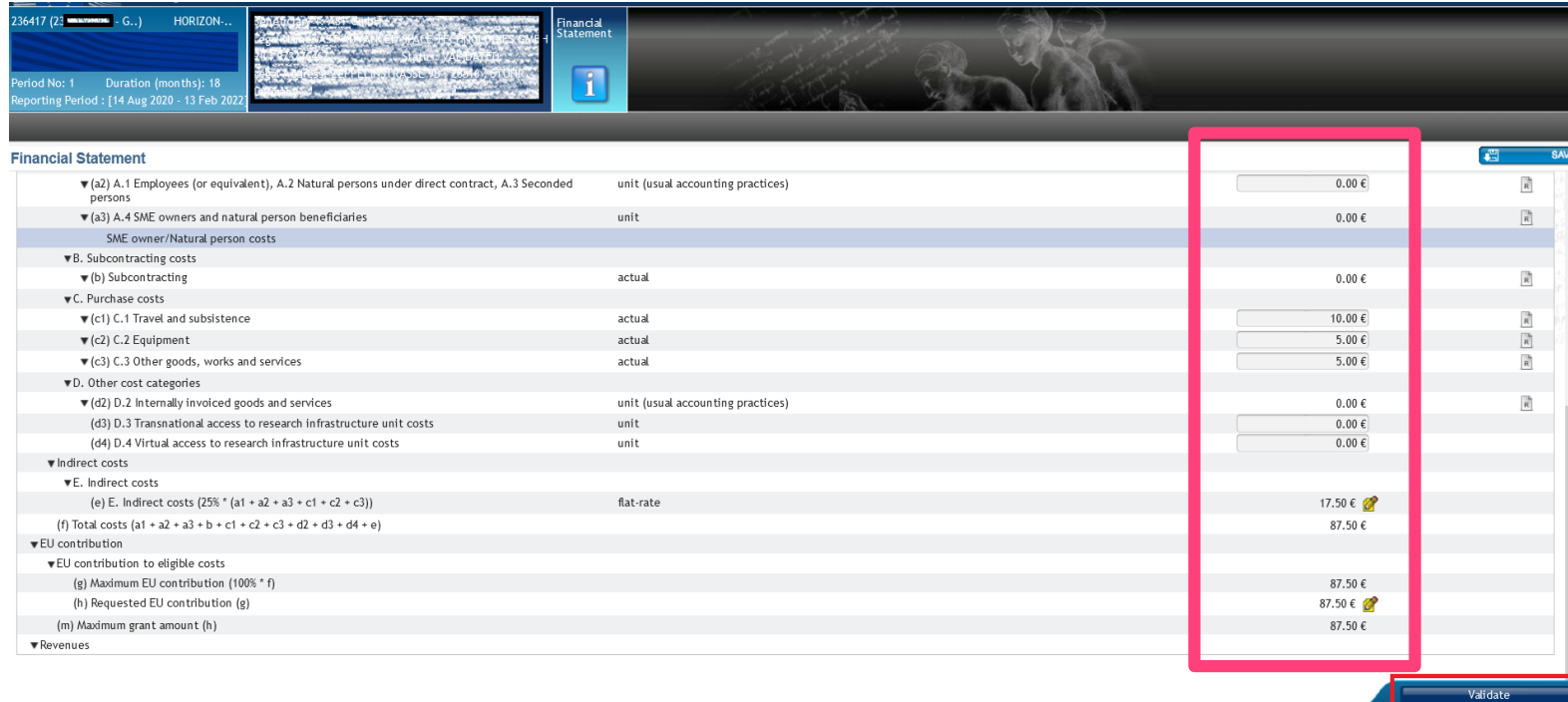

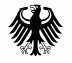

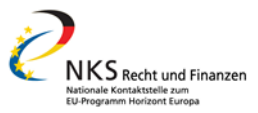

#### Mini-Tricks zum Ausfüllen des Finanzberichts

- Möglichst oft **Zwischenspeichern**
- Centbeträge **mit Punkt,** nicht mit Komma **trennen** (10.20 € nicht 10,20 €)
	- − Für Copy-Paste aus Excel-Tabelle: Excel-Optionen > Erweitert > Haken bei "Trennzeichen vom Betriebssystem übernehmen" entfernen und anpassen
- Validierung (Fehlende Angaben) und "Lock for Review" nicht verwechseln
- Sicherstellen, dass die hinterlegten Personen zur Unterzeichnung (PFSIGN) verfügbar sind

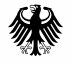

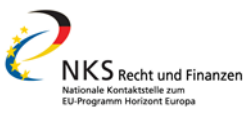

#### Finanzbericht für tatsächliche Kosten

[Erläuterung zur Ressourcennutzung](https://ec.europa.eu/info/funding-tenders/opportunities/docs/2021-2027/common/temp-form/report/periodic-report_horizon-euratom_en.pdf) ("use of resources") für

- Personenmonate pro Arbeitspaket (bzw.
- Unteraufträge ("subcontracting")
- Beschaffungskosten ("purchase costs"), wenn diese mehr als 15% der berichteten Personalkosten betragen
- Interne Leistungsverrechnung
- In-kind Beiträge ohne Entgelt, je nach Kategorie (Personal, Geräte etc.)

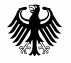

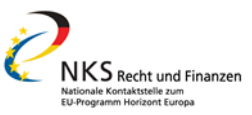

# Ressourcennutzung ("use of resouces")

- Zusätzliche Angaben pro Kategorie wie in [Vorlage](https://ec.europa.eu/info/funding-tenders/opportunities/docs/2021-2027/common/temp-form/report/periodic-report_horizon-euratom_en.pdf) angeben
- Fehlen notwendige Ressourcenangaben, dann kann Finanzbericht nicht unterzeichnet werden (Validierungsfehler)
- Angaben werden später als PDF vom System für alle Einrichtungen gebündelt im Gesamtbericht abgebildet
- Eigene "Use of Resources" kann auf der Ebene des Financial Statement als pdf-Datei heruntergeladen werden

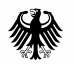

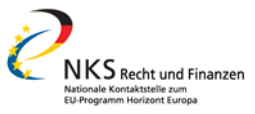

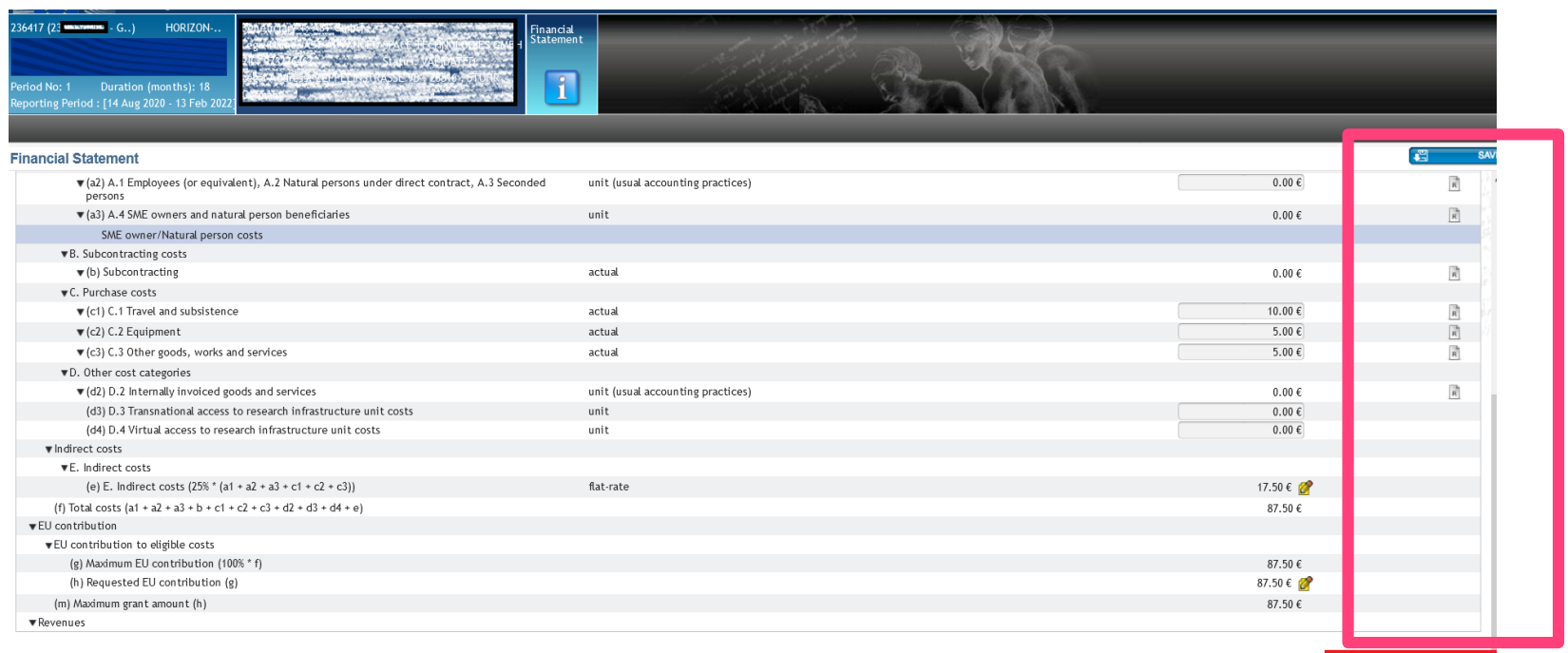

Validate

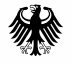

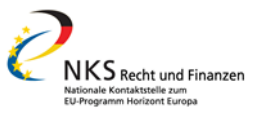

# Finanzbericht  $-$  "use of resources"

#### **Personenmonate** pro Arbeitspaket

- Hinweis: Abgleich, ob Arbeitspakete zum Zeitpunkt der Berichterstellung ggf. bereits beendet sind, falls ja entsprechend begründen
- Bei größeren Abweichungen zwischen geplanten und abgerechneten PM diese im Technical Report entsprechend erläutern bzw. begründen
- Referenz für den Abgleich "Table 3.1a: List of work packages" (Antrag)

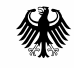

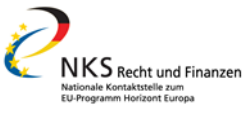

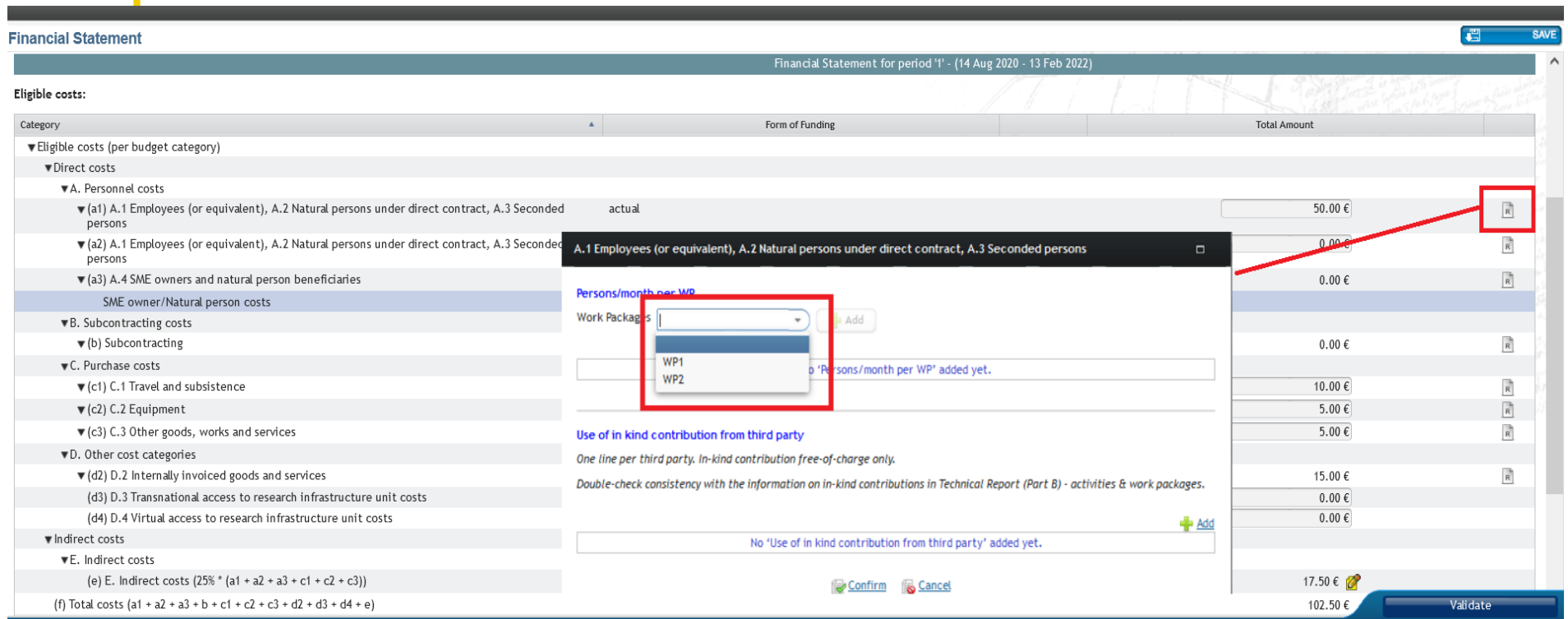

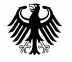

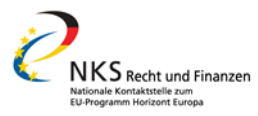

# Finanzbericht - "use of resources"

Erläuterung der Beschaffungskosten

- Zu erläuternder Betrag ergibt sich aus der Summe der Kosten für Reise (C1.), Equipment (C2.), Andere Güter und Dienstleistungen (C3.)
- Beginnend mit den größten Kostenposition
- Arbeitspaket muss angegeben werden!
- Über die bisherige Projektbeschreibung (Annex 1) beantragt?

#### C.1 Travel and subsistence **Purchase Costs** Purchase amounts to be explained: 12.5 Total explained amount: 6 Details for major cost items (needed if costs declared under purchase costs are higher than 15% of the claimed personnel costs). Start with the most expensive cost items, down to the 15% threshold  $Add$ Cost item name **Work Packages Enreseen in Annex I?** Explanation Costs Actions fif not in Anney 11 (EUR)  $\Box$ 戸  $0.00$ **TOTAL**  $0.00$ Use of in kind contribution from third party One line per third party. In-kind contribution free-of-charge only. Double-check consistency with the information on in-kind contributions in Technical Report (Part B) - activities & work packages. No 'Use of in kind contribution from third party' added yet. Confirm Cancel

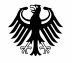

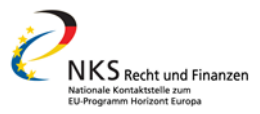

# Zusammenspiel von Finanz- und technischem Bericht

- Im Financial Statement und Use of Resources keine (ausführlichen) Erläuterungen einfügbar
- Abweichungen können im [Technical Report](https://ec.europa.eu/info/funding-tenders/opportunities/docs/2021-2027/common/temp-form/report/periodic-report_horizon-euratom_en.pdf) : "5. DEVIATIONS FROM ANNEX 1 AND ANNEX 2 (IF APPLICABLE)" addressiert werden
- Anpassungen zu vorherigen Financial Statements (Adjustments) müssen erläutert warden
- Sinnvoll, wenn bei der UoR "Foreseen in Annex 1? NO" angegeben wird

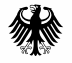

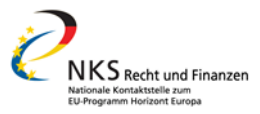

# Zusammenspiel von Finanz- und technischem Bericht

Abweichungen zwischen geplanten und berichteten **Personenmonaten**

- Keine vordefinierten Schwellenwerte für Erläuterungen
- Gründe für Schwankungen und Planungen zum Umgang sinnvoll

Abweichungen zu Annex 1:

Idealerweise sind größere Budgetveränderungen vor der Berichtlegung mit dem Project Officer abgestimmt worden (> zumindest informiert)

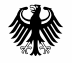

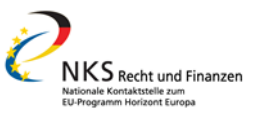

# Prüfung der Kosten am Projektende

- Certificate on the Financial Statement (CFS) ab 430.000 EUR für "requested EU contribution" notwendig - inkl. indirecter Kosten
- [Am 15. Februar 2024 wurde eine grundsätzlich überarbeitete Version](https://ec.europa.eu/info/funding-tenders/opportunities/portal/screen/how-to-participate/reference-documents;programCode=HORIZON?programmePeriod=2021-2027&frameworkProgramme=43108390) der CFS-Vorlage, u.a. für Horizont Europa-Projekte, veröffentlicht
	- Neuer Prüfstandard: "International Standard on Quality Control 1"
	- Stichprobenziehung für Kostenpunkte neu aufgenommen
	- Prüfschritte u.a. pro Kostenkategorie

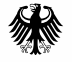

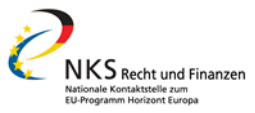

#### Die NKS Recht und Finanzen

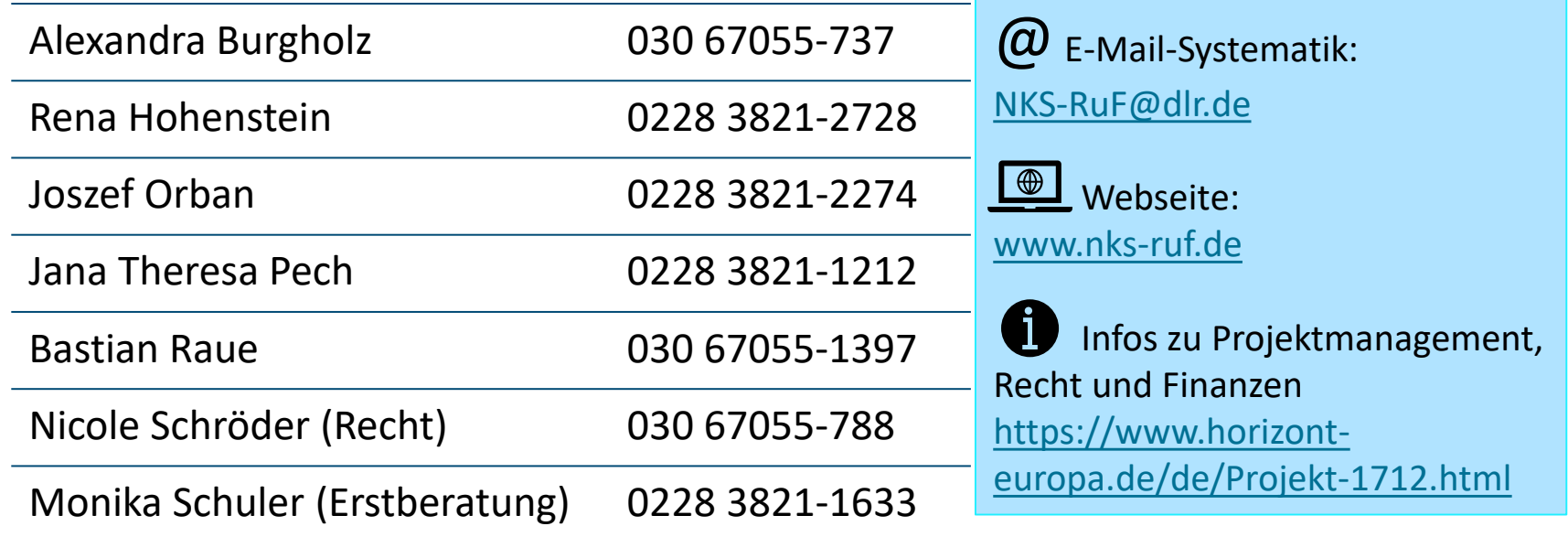

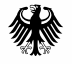

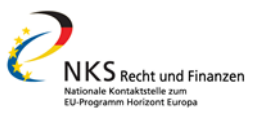

#### Fragerunde 13:30-14:30 Uhr

- Heute von 13:30 14.30 Uhr beantworten wir persönlich Ihre Nachfragen zum heutigen Webinar
- Link für heute Nachmittag (auch im Chat):
- [https://dlr-projekttraeger.webex.com/dlr-projekttraeger](https://dlr-projekttraeger.webex.com/dlr-projekttraeger-de/j.php?MTID=m706943149045dad9381052797ef660c0)de/j.php?MTID=m706943149045dad9381052797ef660c0
- Falls Sie heute Nachmittag nicht teilnehmen können, kontaktieren Sie uns im Nachgang per Mail oder telefonisch

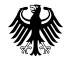

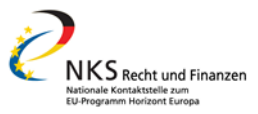

#### Nachgang zum Chat am Vormittag

- Es ist möglich Tage zu erfassen (Stundenzettel) die Abrechnung erfolgt immer basierend auf Tage
- Horizontal Ceiling bezieht sich auf die Tage, zusätzlich gilt "be calculated on the basis of the costs actually incurred" (AGA S. 46)

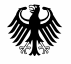

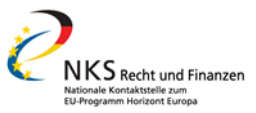

#### Wo informiere ich mich?

- **Funding & Tenders Portal**: [Online-Manual](https://webgate.ec.europa.eu/funding-tenders-opportunities/pages/viewpage.action?pageId=1867921), [Reference Documents,](https://ec.europa.eu/info/funding-tenders/opportunities/portal/screen/how-to-participate/reference-documents;programCode=HORIZON)
- **Seiten der Kommission**[: Research and Innovation \(including Horizon](https://ec.europa.eu/info/publications/research-and-innovation-including-horizon-europe-iter-and-euratom-legal-texts-and-factsheets_en) Europe, ITER and Euratom) - legal texts and factsheets | European Commission (europa.eu)
- **Deutsches Portal** zu Horizont Europa: [horizont-europa.de](https://www.horizont-europa.de/)
- Alle für eine Ausschreibung relevanten Dokumente sind auch auf der Ausschreibungsseite verlinkt!

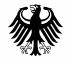

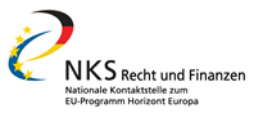

# Abkürzungsverzeichnis

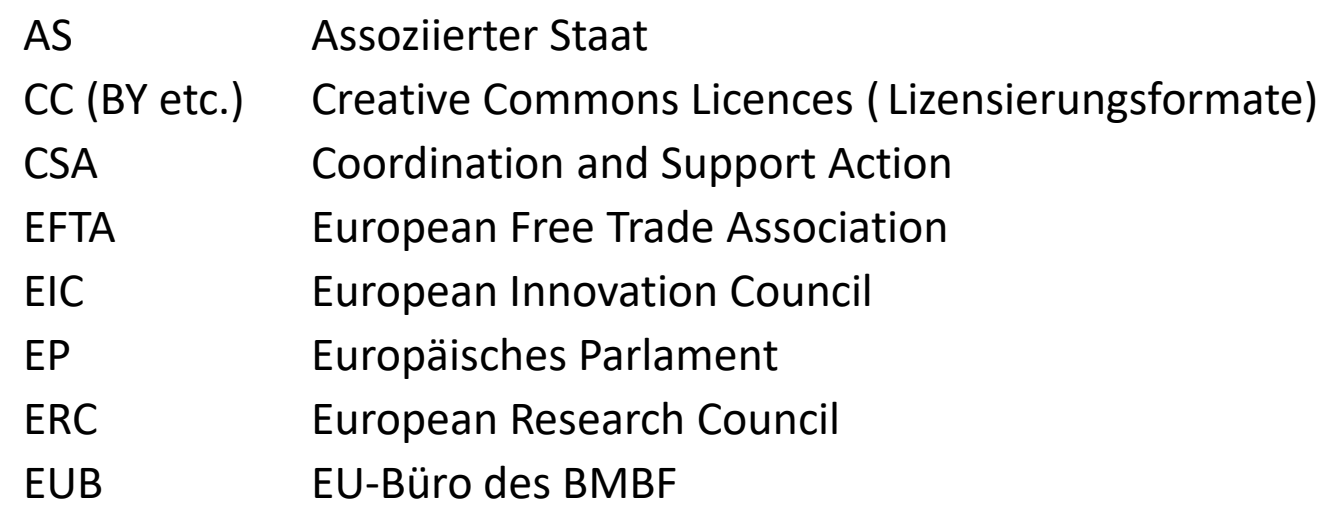

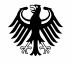

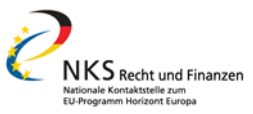

# Abkürzungsverzeichnis

EWREuropäischer Wirtschaftsraum

- H2020 Horizont 2020 Rahmenprogramm für Forschung und Innovation (2013-2020)
- HEU Horizont Europa Rahmenprogramm für Forschung und Innovation (2021-2027)
- IA Innovation Action
- IPR Intellectual Property Right, geistiges Eigentum

KOMEuropäische Kommission

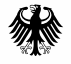

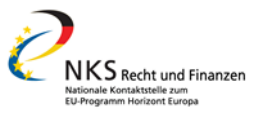

# Abkürzungsverzeichnis

- LEAR Legal Entity Appointed Representative
- LoI Letter of Intent
- MFF Mehrjähriger Finanzrahmen
- MS Member State, EU-Mitgliedstaat
- MoU Memorandum of Understanding
- (M)GA (Model) Grant Agreement, Finanzhilfevereinbarung
- MSCA Marie Skłodowska Curie Actions
- NKS Nationale Kontaktstelle

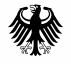

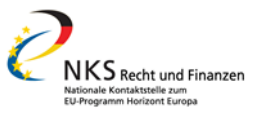

# Abkürzungsverzeichnis

- PIC Participant Identification Code
- PPI Public Procurement of Innovation Solutions (innovatives Beschaffungswesen)
- RIA Research and Innovation Action

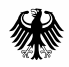

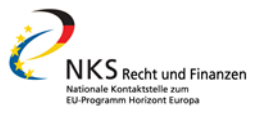